Министерство образования и науки Российской Федерации

Федеральное государственное бюджетное образовательное учреждение высшего образования

## **ТОМСКИЙ ГОСУДАРСТВЕННЫЙ УНИВЕРСИТЕТ СИСТЕМ УПРАВЛЕНИЯ И РАДИОЭЛЕКТРОНИКИ**

**Кафедра промышленной электроники (ПрЭ)** 

**Б. И. Коновалов, В. С. Мишуров**

# **ОСНОВЫ ПРЕОБРАЗОВАТЕЛЬНОЙ ТЕХНИКИ**

**Учебное методическое пособие**

**Томск 2016**

Корректор: А. Н. Миронова

## **Коновалов Б. И., Мишуров В. С.**

Основы преобразовательной техники : учебное методическое пособие / Б. И. Коновалов, В. С. Мишуров. – Томск : ФДО, ТУСУР, 2016. – 58 с.

Учебное методическое пособие содержит краткое изложение теоретического материала, описание последовательности выполнения лабораторных работ, примеры решения типовых задач.

Для студентов всех форм обучения, в том числе с применением дистанционных образовательных технологий.

> © Коновалов Б. И., Мишуров В. С., 2016 © ФДО, ТУСУР, 2016

## **СОДЕРЖАНИЕ**

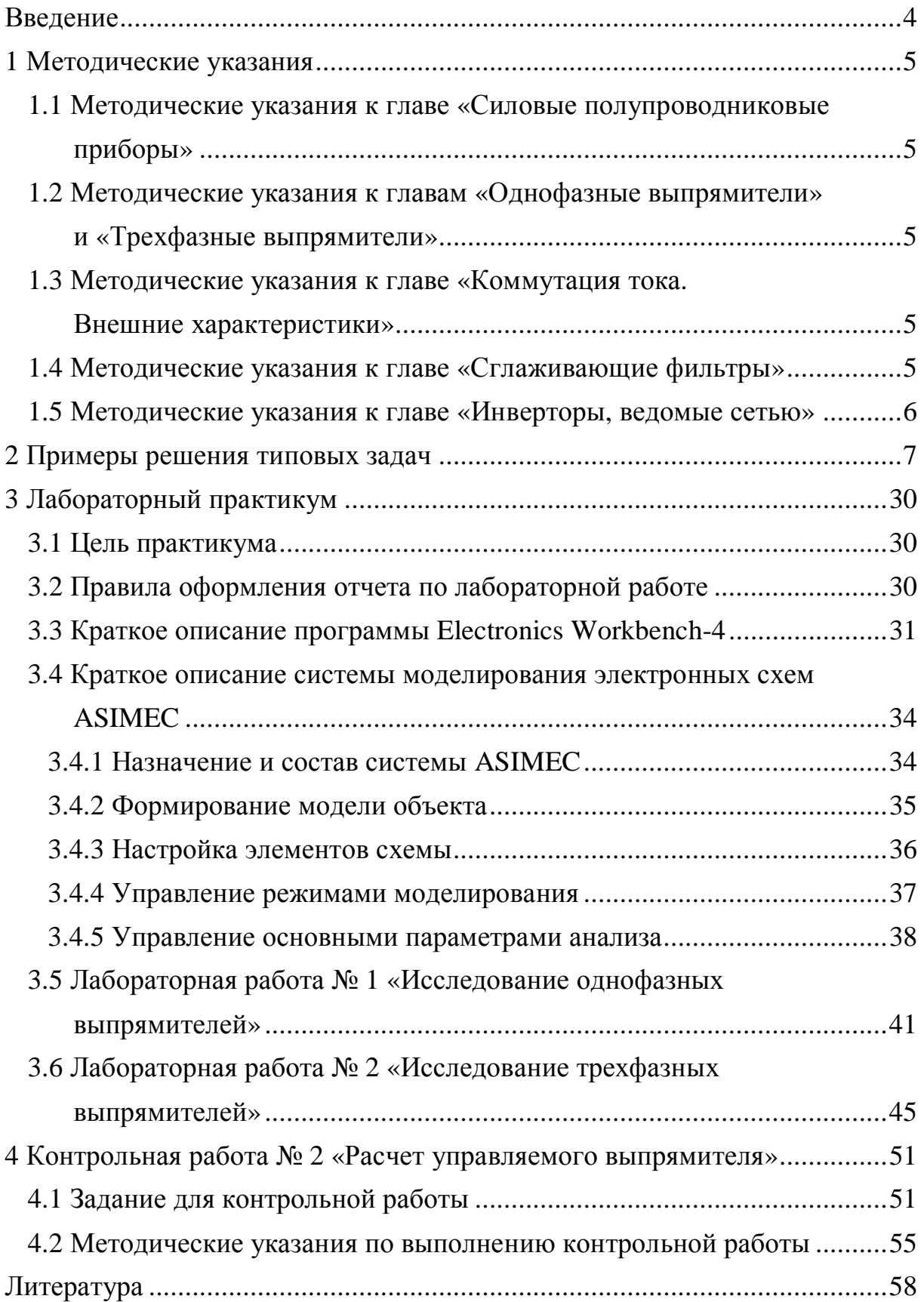

## **ВВЕДЕНИЕ**

Использование электрической энергии в промышленности и в быту чаще всего происходит на постоянном токе, а производится и распространяется, главным образом, на переменном. В связи с этим в электротехнике широкое применение находят выпрямители – устройства, преобразующие переменное напряжение в постоянное.

Отрасль знаний, связанная с изучением преобразования параметров электрической энергии и расчетом характеристик элементов, используемых в подобных преобразователях, называется преобразовательной техникой.

## **1 МЕТОДИЧЕСКИЕ УКАЗАНИЯ**

## **1.1 Методические указания к главе «Силовые полупроводниковые приборы»**

Диоды. Тиристоры однооперационные, запираемые (двухоперационные) и симметричные. Обратите внимание на определение основных электрических характеристик полупроводниковых приборов (*UVD*обр.max; *IVD*ср; *UVS*max; *IVS*ср). Ознакомьтесь со способами выравнивания токов при параллельном соединении полупроводников, равномерного деления напряжения на них при последовательном соединении.

## **1.2 Методические указания к главам «Однофазные выпрямители» и «Трехфазные выпрямители»**

Классификация однофазных, трехфазных неуправляемых и управляемых выпрямителей. Обратите внимание на многообразие схемных решений и особенности их работы при различных типах нагрузки. Ознакомьтесь многообразием построения умножителей напряжения.

## **1.3 Методические указания к главе «Коммутация тока. Внешние характеристики»**

Явление коммутации и его причины. Обратите внимание на составляющие потерь напряжения в выпрямителях, влияющие на КПД, и особенности построения внешних и регулировочных характеристик для мощных выпрямителей.

## **1.4 Методические указания к главе «Сглаживающие фильтры»**

Простейшие схемы фильтров (емкостный, индуктивный, индуктивно-емкостный) и их коэффициенты сглаживания. Следует определиться с особенностями использования различных фильтров. Обратите внимание на методики расчета и выбор элементов фильтров.

## **1.5 Методические указания к главе «Инверторы, ведомые сетью»**

Инверторы, ведомые сетью. Обратите внимание на условия перевода преобразователей из режима выпрямления в режим инвертирования. Входные и ограничительная характеристики ведомого инвертора.

## 2 ПРИМЕРЫ РЕШЕНИЯ ТИПОВЫХ ЗАДАЧ

Представленные ниже примеры дополняют примеры, приведенные в учебном пособии [1] по ходу изложения теоретического материала. Уровень сложности рассматриваемых примеров соответствует сложности вопросов компьютерной контрольной работы и компьютерного экзамена.

Примечание: в примерах 1...10 расчетные соотношения без дополнительных ссылок взяты из табл. 3.1 [1].

#### Пример 1

В схеме идеализированного выпрямителя на рис. 2.1 амплитуда синапряжения первичной обмотки трансформатора нусоидального  $U_{1m}$  = 300 В, выпрямленное напряжение  $U_{d}$  = 20 В.

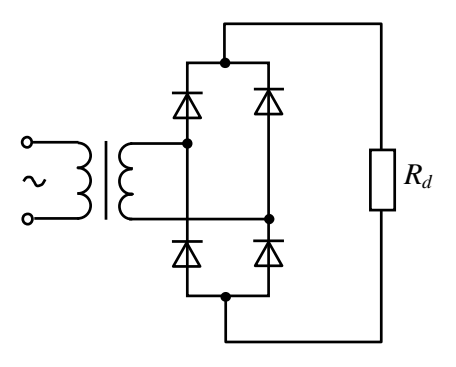

Рис. 2.1

Определить коэффициент трансформации трансформатора.

### Решение

Действующее значение напряжения первичной обмотки трансформатора:

$$
U_1 = \frac{U_{1m}}{\sqrt{2}} = \frac{300}{\sqrt{2}} = 212,13
$$
 B.

Действующее значение напряжения вторичной обмотки трансформатора:

$$
U_2 = 1,11 \cdot U_d = 1,11 \cdot 20 = 22,2
$$
 B.

Коэффициент трансформации трансформатора:

$$
k_{\text{rp}} = \frac{U_1}{U_2} = \frac{212,13}{22,2} = 9,56.
$$

### **Пример 2**

В схеме идеализированного выпрямителя на рис. 2.2 амплитуда основной гармоники выпрямленного напряжения  $U_{(2) m} = 8$  B.

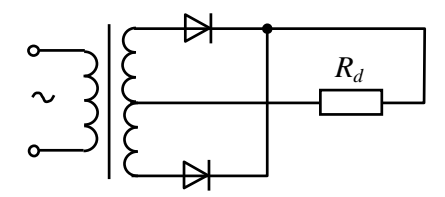

Рис. 2.2

Определить амплитуду синусоидального напряжения вторичных обмоток трансформатора.

#### **Решение**

Среднее значение выпрямленного напряжения:

$$
U_d = \frac{U_{(2)m}}{k_{\rm n}} = \frac{8}{0.67} = 11,94 \text{ B}.
$$

Действующее значение напряжения вторичных обмоток трансформатора:

$$
U_2 = 1,11 \cdot U_d = 1,11 \cdot 11,94 = 13,25
$$
 B.

Амплитуда напряжения вторичных обмоток трансформатора:

$$
U_{2m} = \sqrt{2} \cdot U_2 = \sqrt{2} \cdot 13,25 = 18,74 \text{ B}.
$$

В схеме идеализированного выпрямителя на рис. 2.2 действующие значения напряжений первичной и вторичной обмоток трансформатора соответственно 220 В и 20 В, мощность выпрямленного тока 100 Вт.

Определить действующее значение тока первичной обмотки трансформатора.

#### **Решение**

Выпрямленное напряжение:

$$
U_d = \frac{U_2}{1,11} = 18,02 \text{ B}.
$$

Ток нагрузки:

$$
I_d = \frac{P_d}{U_d} = \frac{100}{18,02} = 5,55 \text{ A}.
$$

Коэффициент трансформации трансформатора:

$$
k_{\text{rp}} = \frac{U_1}{U_2} = \frac{220}{20} = 11.
$$

Действующее значение тока первичной обмотки трансформатора:

$$
I_1 = \frac{1,11 \cdot I_d}{k_{\text{rp}}} = \frac{1,11 \cdot 5,55}{11} = 0,56 \text{ A}.
$$

### **Пример 4**

В схеме идеализированного выпрямителя на рис. 2.3 действующее значение тока вторичной обмотки трансформатора 3 А, амплитуда обратного напряжения диода – 260 В.

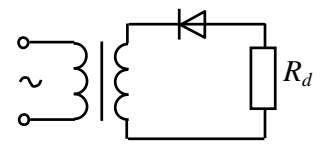

Рис. 2.3

Определить мощность выпрямленного тока.

### **Решение**

Ток нагрузки:

$$
I_d = \frac{I_2}{1,57} = \frac{3}{1,57} = 1,91 \text{ A}.
$$

Выпрямленное напряжение:

$$
U_d = \frac{U_{m \text{ of p}}}{3,14} = \frac{260}{3,14} = 82,8 \text{ B}.
$$

Мощность выпрямленного тока:

$$
P_d = I_d U_d = 1,91.82,8 = 158,14 \text{ Br.}
$$

## **Пример 5**

В схеме идеализированного выпрямителя на рис. 2.4 условия работы вторичной обмотки трансформатора следующие: действующее значение тока 5 А, амплитуда синусоидального напряжения – 200 В. Соотношение параметров нагрузки  $m\omega L_d$  ≫  $R_d$ .

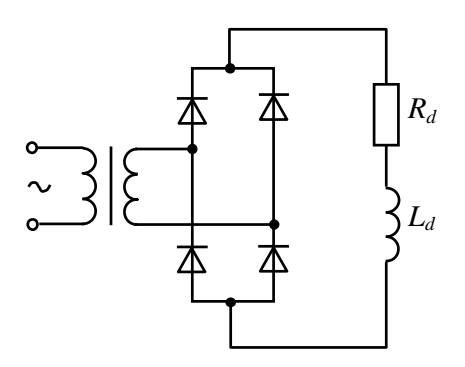

Рис. 2.4

Определить расчетную мощность трансформатора.

### **Решение**

Ток нагрузки:

$$
I_d = I_2 = 5 \text{ A}.
$$

Выпрямленное напряжение:

$$
U_d = \frac{U_2}{1,11} = \frac{U_{2m}}{\sqrt{2} \cdot 1,11} = \frac{200}{\sqrt{2} \cdot 1,11} = 127,4 \text{ B}.
$$

Мощность выпрямленного тока;

$$
P_d = U_d I_d = 127, 4 \cdot 5 = 637 \text{ Br.}
$$

Расчетная мощность трансформатора:

$$
S_{\rm T} = 1, 11 \cdot P_d = 1, 11 \cdot 637 = 707, 1
$$
 Br.

## **Пример 6**

В схеме идеализированного выпрямителя на рис. 2.5 диоды работают в следующем режиме: амплитуда обратного напряжения 200 В, амплитуда прямого тока – 10 А. Соотношение параметров нагрузки  $m\omega L_d \gg R_d$ .

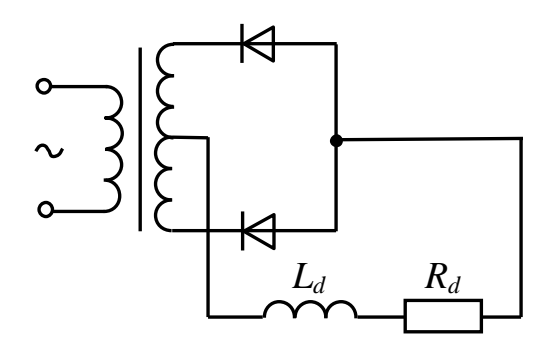

Рис. 2.5

Определить мощность выпрямленного тока.

#### **Решение**

Ток нагрузки:

$$
I_d = I_{Vm} = 10 \text{ A}.
$$

Выпрямленное напряжение:

$$
U_d = \frac{U_{m \text{ of p}}}{3,14} = \frac{200}{3,14} = 63,7 \text{ B}.
$$

Мощность выпрямленного тока:

$$
P_d = U_d I_d = 63,7 \cdot 10 = 637 \text{ Br.}
$$

## **Пример 7**

В схеме идеализированного выпрямителя на рис. 2.6 амплитуда основной гармоники выпрямленного напряжения  $U_{(3) m} = 3$  B, коэффициент трансформации трансформатора  $k_{\text{rp}} = 6$ .

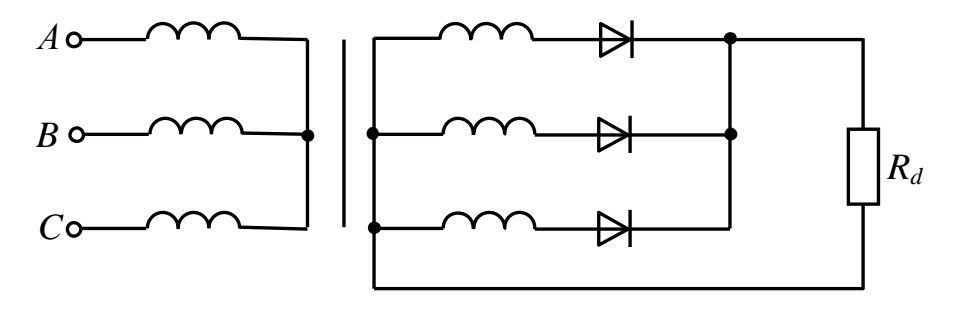

Рис. 2.6

Определить действующее значение напряжения первичных обмоток трансформатора.

#### **Решение**

Выпрямленное напряжение:

$$
U_d = \frac{U_{(3)m}}{k_{\rm n}} = \frac{3}{0,25} = 12
$$
 B.

Действующее значение напряжения вторичных обмоток трансформатора:

$$
U_2 = 0,855 \cdot U_d = 0,855 \cdot 12 = 10,26
$$
 B.

Действующее значение напряжения первичных обмоток трансформатора:

$$
U_1 = k_{\text{rp}} \cdot U_2 = 6 \cdot 10, 26 = 61, 56 \text{ B}.
$$

## **Пример 8**

В схеме идеализированного выпрямителя на рис. 2.7 амплитуда основной гармоники выпрямленного напряжения  $U_{(6) m} = 3$  B, мощность выпрямленного тока – 500 Вт.

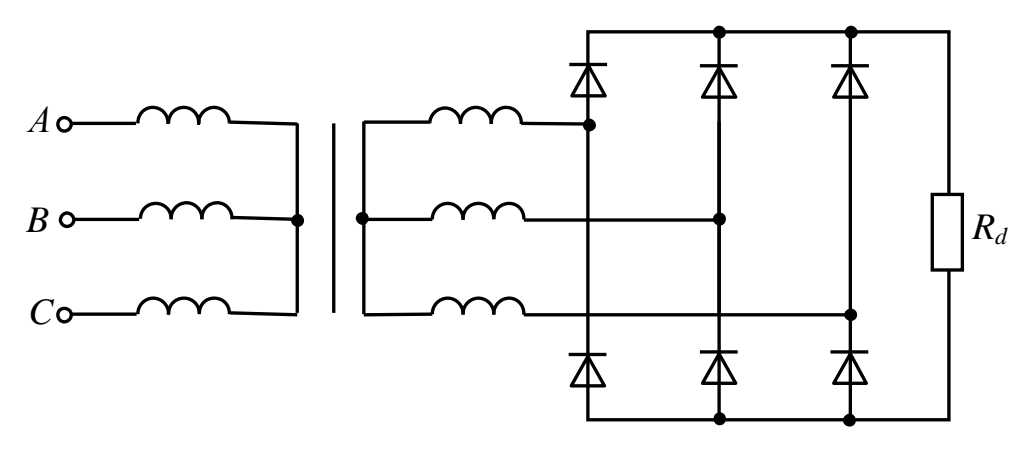

Рис. 2.7

Определить величину тока нагрузки.

#### **Решение**

Выпрямленное напряжение:

$$
U_d = \frac{U_{(6)m}}{k_{\rm n}} = \frac{3}{0.057} = 52,63 \text{ B}.
$$

Ток нагрузки:

$$
I_d = \frac{P_d}{U_d} = \frac{500}{52,63} = 9,5 \text{ A}.
$$

В схеме идеализированного выпрямителя на рис. 2.6 действующие значения напряжений первичных и вторичных обмоток трансформатора соответственно 220 В и 20 В, мощность выпрямленного тока 700 Вт.

Определить действующее значение тока первичных обмоток трансформатора.

#### **Решение**

Выпрямленное напряжение:

$$
U_d = \frac{U_2}{0,855} = \frac{20}{0,855} = 23,39 \text{ B}.
$$

Ток нагрузки:

$$
I_d = \frac{P_d}{U_d} = \frac{700}{23,39} = 29,93 \text{ A}.
$$

Коэффициент трансформации трансформатора:

$$
k_{\text{rp}} = \frac{U_1}{U_2} = \frac{220}{20} = 11.
$$

Действующее значение тока первичных обмоток трансформатора:

$$
I_1 = \frac{0,48I_d}{k_{\text{rp}}} = \frac{0,48 \cdot 29,93}{11} = 1,31 \text{ A}.
$$

## **Пример 9**

В схеме идеализированного выпрямителя на рис. 2.8 амплитудное значение напряжений вторичных обмоток трансформатора 24 В,  $R_d = 6$  Ом. Соотношение параметров нагрузки  $m\omega L_d \gg R_d$ .

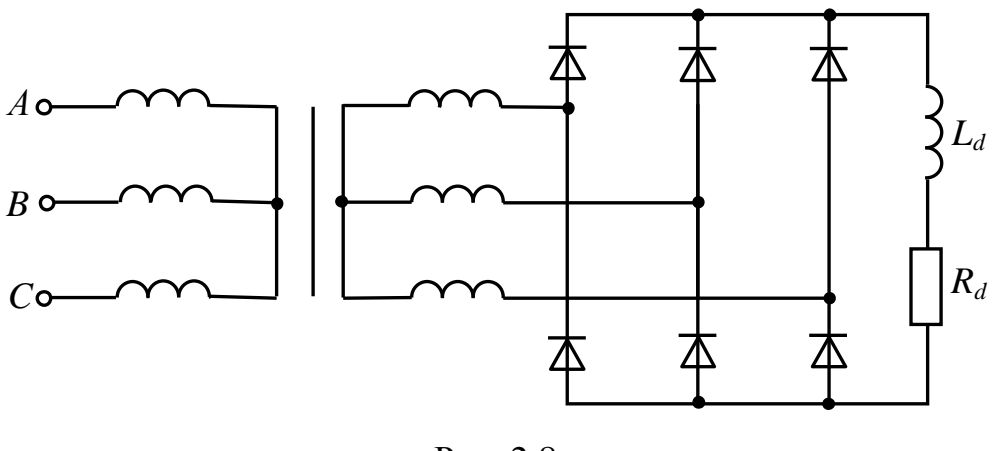

Рис. 2.8

Определить амплитуду тока вторичных обмоток трансформатора.

#### **Решение**

Выпрямленное напряжение:

$$
U_d = \frac{U_2}{0.43} = \frac{U_{2m}}{\sqrt{2} \cdot 0.43} = \frac{24}{\sqrt{2} \cdot 0.43} = 39,47 \text{ B}.
$$

Амплитуда тока вторичных обмоток трансформатора (также это амплитуда тока диодов):

$$
I_{2m} = I_{Vm} = I_d = \frac{U_d}{R_d} = \frac{39,47}{6} = 6,58
$$
 A.

## **Пример 10**

В схеме идеализированного выпрямителя на рис. 2.6 действующее значение тока первичных обмоток трансформатора 3 А, коэффициент трансформации трансформатора  $k_{\text{rp}} = 10$ .

Определить амплитуду тока диодов.

## **Решение**

Ток нагрузки:

$$
I_d = \frac{I_1 k_{\text{rp}}}{0.48} = \frac{3 \cdot 10}{0.48} = 62.5 \text{ A}.
$$

Амплитуда тока диодов:

$$
I_{V_m} = 1,21 I_d = 1,21.62,5 = 75,63
$$
 A.

## Пример 11

В схеме идеализированного выпрямителя на рис. 2.9  $u_1 = 270 \sin \omega t$  B,  $k_{\text{rp}} = 10$ . Соотношение параметров нагрузки  $m\omega L_d \gg R_d$ .

Определить величину выпрямленного напряжения при угле управления  $\alpha = 45^\circ$ .

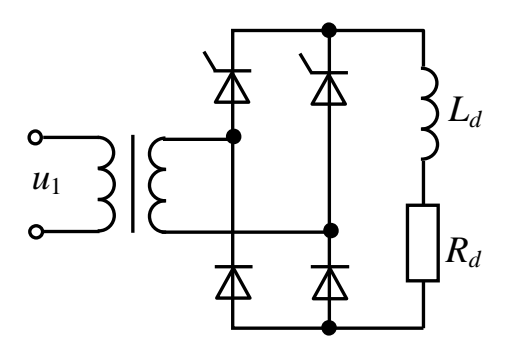

Рис. 2.9

### Решение

Действующее значение напряжения вторичной обмотки трансформатора:

$$
U_2 = \frac{U_{1m}}{\sqrt{2} \cdot k_{\text{TD}}} = \frac{270}{\sqrt{2} \cdot 10} = 19,09 \text{ B}.
$$

Выпрямленное напряжение при  $\alpha = 0$ :

$$
U_{d0} = \frac{U_2}{1,11} = 17,2
$$
 B.

Выпрямленное напряжение при  $\alpha = 45^{\circ}$  по (2.5) из [1]:

$$
U_d = U_{d0} \frac{1 + \cos \alpha}{2} = 17, 2 \frac{1 + \cos 45^{\circ}}{2} = 14,68 \text{ B}.
$$

В схеме идеализированного выпрямителя на рис. 2.10 действующее значение напряжения вторичных обмоток трансформатора 48 В,  $E_0 = 12$  В,  $R_{_{BH}} = 3$  Oma.

Определить величину тока в цепи нагрузки при угле управления  $\alpha = 60^{\circ}$ . Соотношение параметров элементов схемы  $m\omega L_d \gg R_{\text{BH}}$ .

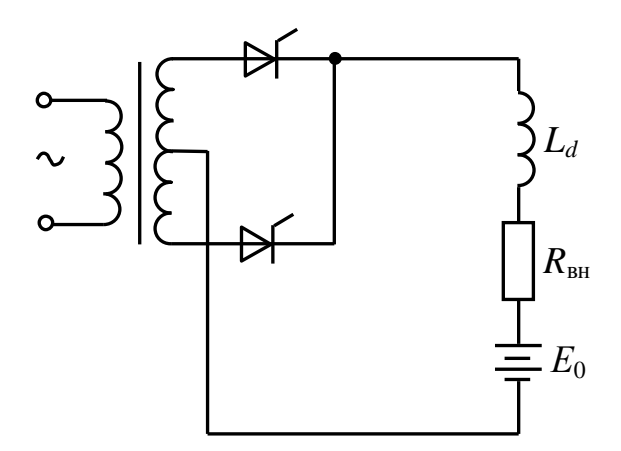

Рис. 2.10

## Решение

Выпрямленное напряжение при:  $\alpha = 0$ 

$$
U_{d0} = \frac{U_2}{1,11} = \frac{48}{1,11} = 43,24
$$
 B.

Выпрямленное напряжение при  $\alpha = 60^{\circ}$  по (2.11) из [1]:

$$
U_d = U_{d0} \cos \alpha = 43,24 \cos 60^\circ = 21,62 \text{ B}.
$$

Ток нагрузки по (2.22) из [1]:

$$
I_d = \frac{U_d - E_0}{R_{\text{BH}}} = \frac{21,62 - 12}{3} = 3,21 \text{ A}.
$$

В схеме идеализированного выпрямителя на рис. 2.11 амплитудное значение напряжения на вторичных обмотках трансформатора 100 В,  $R_d$  = 10 Ом. Соотношение параметров нагрузки  $mωL_d$  ≫  $R_d$ .

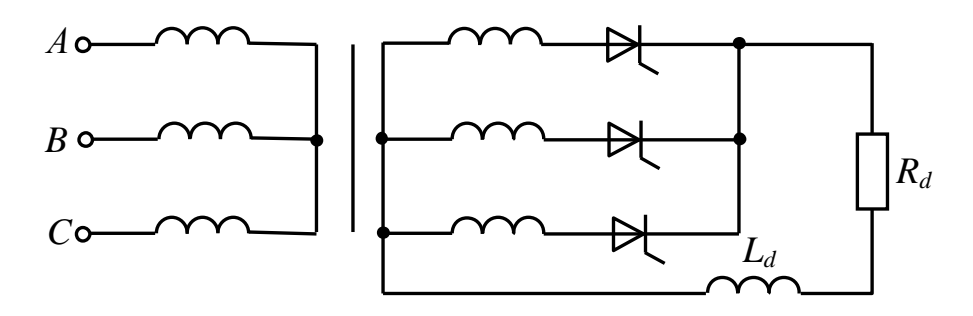

Рис. 2.11

Определить амплитуду тока тиристоров при угле управления  $\alpha = 50^\circ$ .

#### **Решение**

Действующее значение напряжения на вторичных обмотках трансформатора:

$$
U_2 = \frac{U_{2m}}{\sqrt{2}} = \frac{100}{\sqrt{2}} = 70,71
$$
 B.

Выпрямленное напряжение при  $\alpha = 0$ :

$$
U_{d0} = \frac{U_2}{0,855} = 82,7
$$
 B.

Выпрямленное напряжение при  $\alpha = 50^{\circ}$  по (3.1) из [1]:

$$
U_d = U_{d0} \cos \alpha = 82,7 \cos 50^\circ = 53,16
$$
 B.

Амплитуда тока тиристоров:

$$
I_{Vm} = I_d = \frac{U_d}{R_d} = \frac{53,16}{10} = 5,32
$$
 A.

В представленной схеме на рис. 2.12  $u_1 = U_m \sin(628t)$  В,  $R_d = 65$  Ом.

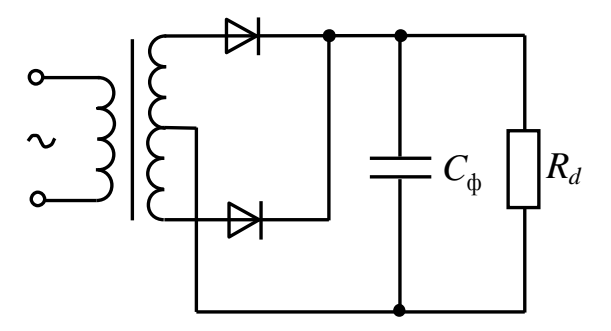

Рис. 2.12

Определить величину емкости конденсатора фильтра, обеспечивающего на нагрузке коэффициент пульсаций  $k_{\text{n}} = 0.05$ .

#### Решение

Величина емкости конденсатора по (6.4) из [1]:

$$
C_{\Phi} = \frac{1}{2R_d m f k_{\pi}} = \frac{1}{2R_d m \frac{\omega}{2\pi} k_{\pi}} = \frac{1}{65 \cdot 2 \cdot \frac{628}{\pi} \cdot 0.05} = 7.7 \cdot 10^{-4} \Phi = 770 \text{ mK}\Phi.
$$

### Пример 15

Однофазный мостовой зависимый инвертор инвертирует ток  $I_d = 20$  А от источника 100 В при угле опережения  $\beta = 60^{\circ}$ .

Определить действующее значение напряжения вторичной обмотки трансформатора, если индуктивное сопротивление  $e_{\Gamma}$ рассеяния  $x_s = 3$  Oma.

### **Решение**

Величина подъема инвертируемого напряжения, вызванного коммутацией, по формуле (4.10) из [1]:

$$
\Delta U_x = \frac{2I_d x_s}{\pi} = \frac{2 \cdot 20 \cdot 3}{3,14} = 38,2 \text{ B}.
$$

Инвертируемое напряжение холостого хода в соответствии с формулой (7.2) из [1]:

$$
U_{d0} = U_{d0} - \Delta U_x = 100 - 38, 2 = 61, 8 \text{ B}.
$$

Действующее значение напряжения вторичной обмотки трансформатора:

$$
U_2 = \frac{1,11U_{d0}}{\cos\beta} = \frac{1,11 \cdot 61,8}{\cos 60^\circ} = 137,2 \text{ B}.
$$

#### Пример 16

В трехфазном зависимом инверторе с выводом средней точки инвертируемое напряжение 100 В, напряжение вторичных обмоток трансформатора 220 В, индуктивное сопротивление рассеяния фазы трансформатора  $x_s = 3$  Ома. В инверторе используются тиристоры с углом восстановления запирающих свойств  $\theta = 8^\circ$ .

Определить предельное значение инвертируемого тока  $I_{dmax}$ .

### **Решение**

Используем формулу (7.8) из [1], т. е. уравнение ограничительной характеристики, развернув ее относительно искомой величины:

$$
I_{d\max} = \frac{2\pi \left[ \sqrt{2} \frac{m}{\pi} U_2 \sin \left( \frac{\pi}{m} \right) \cos \theta - U_{d(\beta)\max} \right]}{m x_s} =
$$
  
= 
$$
\frac{2 \cdot 3.14 \left[ 1, 41 \cdot \frac{3}{3.14} \cdot 220 \cdot \sin \frac{180^\circ}{3} \cdot \cos 8^\circ - 100 \right]}{3 \cdot 3} = 107, 5 \text{ A}.
$$

### Пример 17

В схеме однофазного зависимого инвертора с выводом средней точки инвертируемое напряжение 200 В, угол опережения  $\beta = 60^{\circ}$ , угол коммутации  $\gamma = 15^{\circ}$ .

Определить напряжение вторичных обмоток трансформатора.

#### Решение

Воспользуемся формулой (7.5) из [1]:

$$
U_{d(\beta)} = \frac{\sqrt{2}U_2}{\pi} \left(\cos\theta + \cos\beta\right) = \frac{\sqrt{2}U_2}{\pi} \left[\cos(\beta - \gamma) + \cos\beta\right].
$$

Распишем это соотношение относительно искомой величины и определим  $U_2$ :

$$
U_2 = \frac{U_{d(\beta)} \pi}{\sqrt{2} \left[ \cos(\beta - \gamma) + \cos \beta \right]} = \frac{200 \cdot 3,14}{1,41 \left[ \cos(60^\circ - 15^\circ) + \cos 60^\circ \right]} = 369 \text{ B}.
$$

#### Пример 18

В схеме трехфазного мостового зависимого инвертора инвертируемое напряжение 50 В, угол опережения  $\beta = 45^{\circ}$ , угол коммутации  $\gamma = 30^{\circ}$ .

Определить напряжение вторичных обмоток трансформатора.

#### **Решение**

Пример аналогичен предыдущему, но только необходимо воспользоваться формулой (7.7) из [1]. В итоге получим:

$$
U_2 = \frac{2\pi U_{d(\beta)}}{m\sqrt{2}\sin\left(\frac{\pi}{m}\right)\left[\cos(\beta - \gamma) + \cos\beta\right]} =
$$
  
= 
$$
\frac{2 \cdot 3,14 \cdot 50}{6 \cdot 1,41 \cdot \sin\frac{180^\circ}{6}\left[\cos(45^\circ - 30^\circ) + \cos 45^\circ\right]} = 44,4 \text{ B.}
$$

#### Пример 19

В схеме однофазного мостового зависимого инвертора инвертируемый ток - 30 А, напряжение вторичной обмотки трансформатора - 127 В, индуктивное сопротивление рассеяния трансформатора - 3 Ома. В схеме используются тиристоры с углом восстановления запирающих свойств  $\theta = 6^{\circ}$ .

Определить минимальное значение угла опережения.

#### Решение

Используем формулу (7.4) из [1], развернув ее относительно искомой величины:

$$
\beta_{\min} = \arccos\left(\cos\theta - \frac{I_d x_s}{\sqrt{2}U_2}\right) = \arccos\left(\cos 6^\circ - \frac{30 \cdot 3}{1,41 \cdot 127}\right) = 60,5^\circ.
$$

### Пример 20

Однофазный неуправляемый мостовой выпрямитель нагружен током  $I_d = 200$  А. В плечах моста включены параллельно по два диода. В одном из плеч диоды VD1 и VD2 имеют следующие параметры: пороговые напряжения  $\Delta U_1 = 1, 2$  В и  $\Delta U_2 = 1, 0$  В; динамические сопротивления  $r_1 = 0,06$  Om  $n r_2 = 0,04$  Om.

Определить токи  $I_1$  и  $I_2$  каждого из диодов.

## Решение

При параллельном соединении диодов соблюдается равенство:

$$
I_1r_1 + \Delta U_1 = I_2r_2 + \Delta U_2.
$$

Кроме того, в мостовом выпрямителе

$$
I_1 + I_2 = I_d/2.
$$

Подставляем числа и решаем систему двух уравнений:

$$
\begin{cases} 0,06I_1 + 1, 2 = 0,04I_2 + 1,0; \\ I_1 + I_2 = 100. \end{cases}
$$
  

$$
I_1 = 38 \text{ A}; I_2 = 62 \text{ A}.
$$

### Пример 21

Трехфазный неуправляемый мостовой выпрямитель нагружен током  $I_d$  = 180 A. В плечах моста включены параллельно по три диода. В одном из плеч диоды VD1, VD2 и VD3 имеют следующие параметры: пороговые напряжения  $\Delta U_1 = 1.5$  В,  $\Delta U_2 = 1.3$  В и  $\Delta U_3 = 1.1$  В; динамические сопротивления  $r_1 = 0.04$  Ом,  $r_2 = 0.03$  Ом и  $r_3 = 0.02$  Ом.

Определить токи  $I_1$ ,  $I_2$ ,  $I_3$  каждого из диодов.

#### Решение

Настоящий пример аналогичен предыдущему, только необходимо составить по количеству неизвестных три уравнения:

$$
\begin{cases}\nI_1r_1 + \Delta U_1 = I_2r_2 + \Delta U_2; \\
I_1r_1 + \Delta U_1 = I_3r_3 + \Delta U_3; \\
I_1 + I_2 + I_3 = \frac{I_d}{3}.\n\end{cases}
$$
\n
$$
I_2 = \frac{I_1r_1 + \Delta U_1 - \Delta U_2}{r_2}, \quad I_3 = \frac{I_1r_1 + \Delta U_1 - \Delta U_3}{r_3},
$$
\n
$$
I_1 + \frac{I_1r_1 + \Delta U_1 - \Delta U_2}{r_2} + \frac{I_1r_1 + \Delta U_1 - \Delta U_3}{r_3} = 60,
$$
\n
$$
I_1 + \frac{I_1 \cdot 0.04 + 1.5 - 1.3}{0.03} + \frac{I_1 \cdot 0.04 + 1.5 - 1.1}{0.02} = 60
$$
\n
$$
I_1 = 7, 7 \text{ A},
$$
\n
$$
I_2 = \frac{7, 7 \cdot 0.04 + 1.5 - 1.3}{0.03} = 16, 9 \text{ A},
$$
\n
$$
I_2 = \frac{7, 7 \cdot 0.04 + 1.5 - 1.1}{0.02} = 35, 4 \text{ A}.
$$

## Пример 22

Трехфазный неуправляемый выпрямитель с выводом средней точки нагружен током  $I_d = 30$  A. В каждой фазе включены параллельно по два диода. В одной из фаз диоды VD1 и VD2 имеют следующие параметры: пороговые напряжения  $\Delta U_1 = 1, 6$  В и  $\Delta U_2 = 1, 4$  В; динамические

сопротивления  $r_1 = 0.04$  Ома и  $r_2 = 0.02$  Ома. Для выравнивания токов через диоды последовательно с каждым диодом установлены дополнительные резисторы  $R$ , как показано на рис. 2.13.

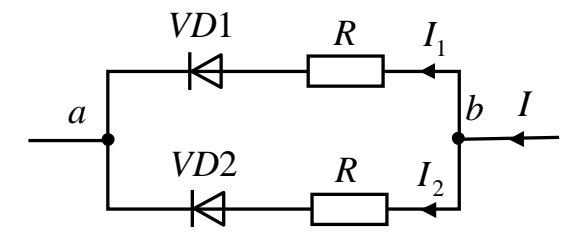

Рис. 2.13

Определить величину сопротивления дополнительных резисторов, обеспечивающих разброс значений токов через диоды 10%.

### Решение

Суммарный ток через два диода:

$$
I = \frac{I_d}{3} = \frac{30}{3} = 10 \text{ A}.
$$

Разница между значениями токов диодов с учетом заданного разброса:

$$
\Delta I = 0, 1\frac{I}{2} = 0, 1 \cdot \frac{10}{2} = 0, 5 \text{ A}.
$$

Токи каждого из диодов:

$$
I_1 = \frac{I}{2} - \frac{\Delta I}{2} = \frac{10}{2} - \frac{0.5}{2} = 4,75 \text{ A},
$$
  

$$
I_2 = \frac{I}{2} + \frac{\Delta I}{2} = \frac{10}{2} + \frac{0.5}{2} = 5,25 \text{ A}.
$$

Напряжение между точками а и b:

$$
I_1(r_1 + R) + \Delta U_1 = I_2(r_2 + R) + \Delta U_2.
$$

Подставив численные значения величин в последнее уравнение, вычислим величину R:

$$
4,75(0,04 + R) + 1,6 = 5,25(0,02 + R) + 1,4;
$$
  

$$
R = 0.57 \text{ OM}.
$$

В однофазном мостовом выпрямителе амплитуда напряжения вторичной обмотки трансформатора  $U_{2m} = 750$  B. В схеме использованы диоды с допустимым обратным напряжением  $U_{m00p} = 400$  B, поэтому в каждом плече моста включены последовательно по два диода, как показано на рис. 2.14.

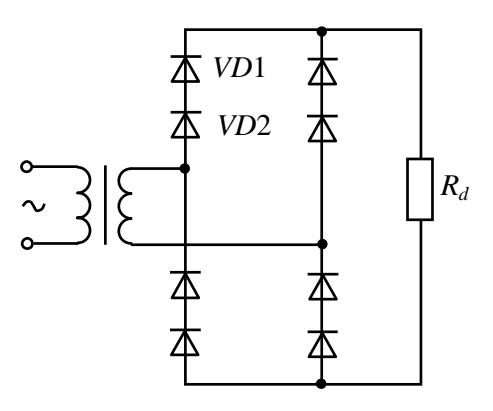

Рис. 2.14

В одном из плеч моста диоды *VD*1 и *VD*2 имеют соответственно значения токов утечки  $I_{\text{v1}} = 2$  мА и  $I_{\text{v2}} = 1$  мА.

Определить величину сопротивления резисторов  $R_{\text{m}}$ , которые включаются параллельно каждому диоду, для обеспечения деления обратных напряжений с разбросом 10%.

#### **Решение**

Диод в закрытом состоянии можно представить как резистор с сопротивлением  $R_V = U_{m \text{ of } p} / I_{yr}$ . Тогда расчетная схема замещения включенных последовательно *VD*1 и *VD*2 будет такой, как показано на рис. 2.15, *а*.

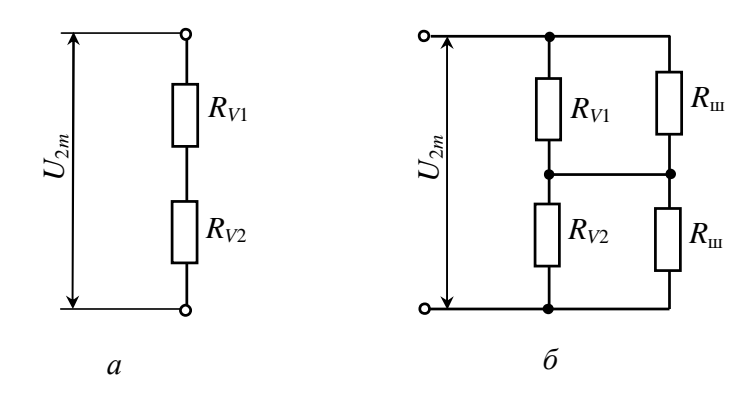

Рис. 2.15

Сопротивления замещающих диоды резисторов:

$$
R_{V1} = \frac{U_{m\text{o6p}}}{I_{\text{yr1}}} = \frac{400}{2 \cdot 10^{-3}} = 200 \text{ kOM},
$$

$$
R_{V2} = \frac{U_{m\text{o6p}}}{I_{\text{yr2}}} = \frac{400}{10^{-3}} = 400 \text{ kOM}.
$$

Расчетные значения обратных напряжений на диодах при отсутствии шунтирующих резисторов:

$$
U_{V1} = \frac{U_{2m}}{R_{V1} + R_{V2}} R_{V1} = \frac{750}{(2+4) \cdot 10^5} \cdot 2 \cdot 10^5 = 250 \text{ B},
$$
  

$$
U_{V2} = U_{m \text{ofp}} - U_{V1} = 750 - 250 = 500 \text{ B}.
$$

Обратное напряжение на диоде *VD*2 превышает допустимое значение, т. е. схема без шунтирующих диодов неработоспособна.

Схема замещения плеча моста с шунтирующими диодами приведена на рис. 2.15, *б*.

Величина разброса напряжений на диодах в соответствии с заданием:

$$
\Delta U = 0, 1 \frac{U_{m \text{ofp}}}{2} = 0, 1 \cdot \frac{750}{2} = 37, 5 \text{ B}.
$$

Напряжения на диодах при использовании шунтирующих резисторов:

$$
U_{V1} = \frac{U_{m \text{ofp}}}{2} - \frac{\Delta U}{2} = \frac{750}{2} - \frac{37,5}{2} = 356,25 \text{ B},
$$

$$
U_{V2} = \frac{U_{m \text{ of }p}}{2} + \frac{\Delta U}{2} = \frac{750}{2} + \frac{37,5}{2} = 393,75 \text{ B}.
$$

Составим расчетное соотношение для обратного напряжения на диоде *VD*1 по схеме замещения на рис. 2.15, *б*:

$$
U_{V1} = \frac{U_{m \text{ of } p}}{R_{V1}R_{\text{m}}} + \frac{R_{V2}R_{\text{m}}}{R_{V2}+R_{\text{m}}} \cdot \frac{R_{V1}R_{\text{m}}}{R_{V1}+R_{\text{m}}}.
$$

Распишем последнее соотношение относительно искомой величины и определим ее:

$$
R_{\rm m} = \frac{R_{V1}R_{V2} (2U_{V1} - U_{m\text{ofp}})}{R_{V1} (U_{m\text{ofp}} - U_{V1}) - U_{V1}R_{V2}} =
$$
  
= 
$$
\frac{2.10^5 \cdot 4.10^5 (2.356, 25 - 750)}{2.10^5 (750 - 356, 25) - 356, 25 \cdot 4.10^5} = 47,1 \text{ kOM.}
$$

#### **Пример 23**

Однофазный мостовой неуправляемый выпрямитель нагружен током  $I_d = 30$  A. В плечах моста включены параллельно по три диода с максимальным допустимым током 6 А. В одном из плеч моста диоды *VD*1, *VD*2 и *VD*3 имеют следующие параметры: пороговые напряжения  $\Delta U_1 = 1, 0$  В,  $\Delta U_2 = 0.9$  В,  $\Delta U_3 = 0.8$  В; динамические сопротивления  $r_1 = 0.05$  Ом,  $r_2 = 0,04$  Ом,  $r_3 = 0,03$  Ом. Для выравнивания токов через диоды последовательно с каждым диодом установлены дополнительные резисторы *R*, как показано на рис. 2.16.

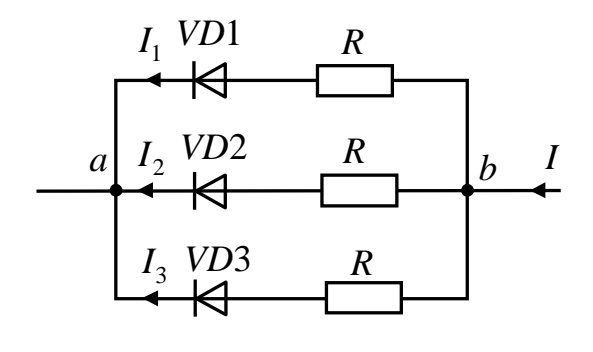

Рис. 2.16

Определить величину сопротивления дополнительных резисторов, обеспечивающих разброс значений токов через диоды 20%.

#### Решение

Суммарный ток через три диода:

$$
I = I1 + I2 + I3 = \frac{I_d}{2} = \frac{30}{2} = 15 \text{ A.}
$$
 (a)

Напряжение между точками *а* и *b*, записанное через параметры параллельных ветвей:

$$
U_{ab} = I_1 (r_1 + R) + \Delta U_1,
$$
  
\n
$$
U_{ab} = I_2 (r_2 + R) + \Delta U_2,
$$
  
\n
$$
U_{ab} = I_3 (r_3 + R) + \Delta U_3.
$$
\n(6)

Вначале определим, как должны были бы распределиться токи через диоды при отсутствии дополнительных резисторов. Для этого в (а) подставим соотношения (б) при  $R = 0$  и найдем  $U_{ab}$ :

$$
\frac{U_{ab} - \Delta U_1}{r_1} + \frac{U_{ab} - \Delta U_2}{r_2} + \frac{U_{ab} - \Delta U_3}{r_3} = I;
$$
  

$$
U_{ab} = \frac{r_1 r_2 r_3 I + r_2 r_3 \Delta U_1 + r_1 r_3 \Delta U_2 + r_1 r_2 \Delta U_3}{r_1 r_2 + r_2 r_3 + r_1 r_3} = \frac{5 \cdot 4 \cdot 10^{-4} \cdot 0.03 \cdot 15 + 4 \cdot 3 \cdot 10^{-4} + 5 \cdot 3 \cdot 10^{-4} \cdot 0.9 + 5 \cdot 4 \cdot 10^{-4} \cdot 0.8}{(4 \cdot 3 + 5 \cdot 3 + 5 \cdot 4) \cdot 10^{-4}} = 1,075 \text{ B}.
$$

Токи через диоды при отсутствии дополнительных резисторов из соотношений (б):

$$
I_1 = \frac{U_{ab} - \Delta U_1}{r_1} = \frac{1,075 - 1,0}{0,05} = 1,5 \text{ A},
$$
  

$$
I_2 = \frac{U_{ab} - \Delta U_2}{r_2} = \frac{1,075 - 0,9}{0,04} = 4,38 \text{ A},
$$
  

$$
I_3 = \frac{U_{ab} - \Delta U_3}{r_3} = \frac{1,075 - 0,8}{0,03} = 9,12 \text{ A}.
$$

Ток через третий диод превышает допустимое значение, т. е. схема без дополнительных диодов неработоспособна.

По заданию разница между минимальным и максимальным значениями токов диодов должна составлять:

$$
\Delta I = 0, 2\frac{I}{3} = 0, 2 \cdot \frac{15}{3} = 1, 0 \text{ A}.
$$

Токи диодов при использовании дополнительных резисторов:

$$
I_1 = \frac{I}{3} - \frac{\Delta I}{2} = \frac{15}{3} - \frac{1}{2} = 4, 5 \text{ A},
$$
  

$$
I_2 = \frac{I}{3} = \frac{15}{3} = 5 \text{ A},
$$
  

$$
I_3 = \frac{I}{3} + \frac{\Delta I}{2} = \frac{15}{3} + \frac{1}{2} = 5, 5 \text{ A}.
$$

Для расчета величины  $R$  на основании соотношений (б) составим уравнение и решим его относительно искомой величины:

$$
I_1(r_1 + R) + \Delta U_1 = I_3(r_3 + R) + \Delta U_3;
$$
  

$$
R = \frac{I_1r_1 - I_3r_3 + \Delta U_1 - \Delta U_3}{I_3 - I_1} = \frac{4,5 \cdot 0,05 - 5,5 \cdot 0,03 + 1 - 0,8}{5,5 - 4,5} = 0,26 \text{ OM.}
$$

## **3 ЛАБОРАТОРНЫЙ ПРАКТИКУМ**

### **3.1 Цель практикума**

Цели лабораторного практикума:

– приобретение навыков сборки и испытания электрических цепей на экране компьютера с использованием одной из доступных программ моделирования электрических схем, например Electronics Workbench-4, ASIMEC, LTspice;

– исследование работы одно- и трехфазных выпрямителей на различные виды нагрузок;

– исследование влияния сглаживающих фильтров на форму выпрямленного напряжения и потребляемого тока.

По каждой работе выполняется отчет.

#### **3.2 Правила оформления отчета по лабораторной работе**

На титульном листе указывается:

- наименование дисциплины;
- номер и наименование лабораторной работы;
- наименование, автор и год издания учебного методического пособия;
- фамилия, инициалы и группа студента;
- номер варианта и его расчет;
- дата отправления отчета;
- город, где расположено представительство.

В основной части отчета должны быть:

- исходные данные, включая схемы;
- программа работы;

– расчеты, сопровождаемые комментариями и промежуточными схемами;

– результаты исследования в виде таблиц, графиков, осциллограмм;

– выводы, полученные на основании анализа экспериментальных данных.

Расчеты должны оформляться в следующем порядке:

– формула;

– знак « $\Rightarrow$  (равно);

– подстановка числовых значений величин (в основных единицах СИ) в последовательности буквенных обозначений в формуле;

– знак « $\Rightarrow$  (равно);

– результат с единицей физической величины.

#### **3.3 Краткое описание программы Electronics Workbench-4**

Лабораторная работа выполняется на компьютере с помощью пакета программ Electronics Workbench в операционной среде Windows. Вызов программы осуществляется запуском WEWB.EXE.

Программа моделирует лабораторный стол с наборным полем для макетирования исследуемых схем. Реализуется полная имитация натурного образца исследуемой схемы и экранов контрольно-испытательной аппаратуры. Дословно Workbench переводится как «рабочий стол» или «верстак». В дальнейшем будем использовать эту аналогию.

Центральная часть экрана выполняет роль наборного поля для сборки (монтажа) электронных схем. На верхней полке расположены измерительные приборы (мультиметр, генератор, осциллограф и т. д.). На второй полке размещены ящики с электронными компонентами. Сверху расположены средства управления программой (меню команд, кнопка «Пуск» и т. д.).

Любые операции по управлению программой можно выполнить с помощью «мышки», не записывая команд. Использование функциональных клавиш (их назначение описано в меню) ускоряет выполнение многих операций.

Процесс макетирования и испытания исследуемых схем включает в себя следующие этапы:

1) выбор компонентов из ящика и размещение их на плате;

2) соединение компонентов проводниками;

3) нумерация элементов и задание их рабочих параметров;

4) подключение контрольно-измерительных и других испытательных приборов;

5) нажатие на кнопку *GO* – *Пуск* для активизации цепи. Установив курсор «мышки» на необходимый ящик с компонентами, вскрыть его, нажав левую кнопку. На левой части экрана появятся компоненты вскрытого ящика. Установить курсор мыши на необходимый компонент так, чтобы он принял форму ладони. Нажав левую кнопку, переместить мышкой элемент, не отпуская кнопки, на требуемое место платы и отпустить кнопку. Таким образом, на плате устанавливаются все необходимые элементы и контрольно-измерительные приборы. Все элементы и приборы имеют клеммы для подключения проводов. Установить курсор на клемму одного из элементов и протянуть провод мышкой при нажатой левой кнопке до клеммы другого элемента в соответствии с макетируемой схемой. Проводник соединит указанные элементы, изгибаясь под прямыми углами. Проводник можно сделать утолщенным, если установить курсор на клемму и щелкнуть правой кнопкой. Если к какой-либо точке необходимо подключить несколько элементов, то из ящика с пассивными элементами необходимо взять соединительные клеммы с четырьмя контактами.

Некоторые операции выполняются над элементами схемы, отмеченными щелчком кнопки мышки. Такие элементы можно удалять (*F2*), копировать (*F3*), вращать (*F8*). Эти действия можно выполнять и над группой отмеченных объектов.

После того как требуемая схема будет скомпонована, необходимо всем элементам присвоить условные обозначения и порядковые номера.

Отметив нужный элемент нажатием правой кнопки мышки, установить курсор на пункт меню *Circuit* и нажатием левой кнопки войти в подменю. Установив курсор на *Label*, нажать левую кнопку. С помощью клавиатуры набрать условное обозначение и порядковый номер элемента и нажать кнопку *ОК*.

Для задания необходимых параметров элементу или группе элементов отметить их нажатием правой кнопки и войти в подменю *Circuit*. Установив курсор на *Value*, нажать левую кнопку. В поле ввода числового значения с помощью клавиатуры набрать необходимое числовое значение. В поле размерности мышкой установить требуемую размерность физической величины и нажать кнопку *Ассерt*. Для некоторых элементов (например, диоды, трансформаторы) в меню имеется библиотека компонентов электронных схем.

После сборки цепи, задания всех параметров компонентов и контрольно-измерительных приборов, попытайтесь протестировать ее работу нажатием кнопки *Пуск*. При неверно собранной схеме появляется соответствующий комментарий, требующий устранить ошибку.

При нажатии кнопки *Пуск* программа решает систему дифференциальных уравнений, описывающих схему замещения электронной цепи, и находит напряжения и токи в различных точках в течение определенного интервала времени, численные значения которых можно фиксировать с помощью контрольно-измерительных приборов, а временные диаграммы наблюдать на экране осциллографа, подключенного к соответствующим точкам.

Установившаяся картинка временных диаграмм на экране осциллографа говорит о том, что время расчета искомых величин напряжений и токов закончено.

## **3.4 Краткое описание системы моделирования электронных схем ASIMEC**

#### **3.4.1 Назначение и состав системы ASIMEC**

Программный пакет ASIMEC представляет собой систему автоматизированного моделирования электронных схем во временной и частотной областях.

Основное окно системы ASIMEC показано на рис. 3.1. Оно содержит наборное поле, на котором изображаются схема моделируемого устройства; главное меню, которое позволяет организовывать, считывать и запоминать файлы; панель управления моделированием, панель управления параметрами среды, «ящики» с компонентами электронных схем и инспектор объектов. Краткие подсказки по элементам управления можно получить во всплывающих окнах, если на некоторое время поместить на них курсор мыши.

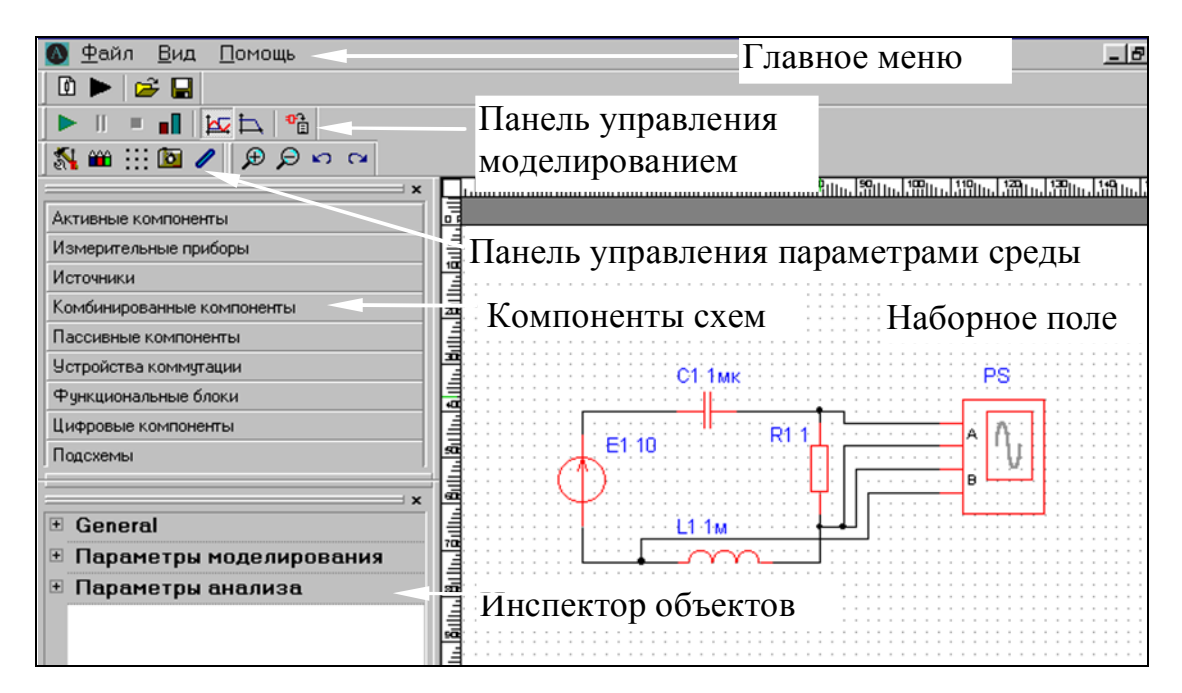

Рис. 3.1

Для запуска редактора схем необходимо выбрать соответствующий подпункт (*Создать* → *Электрическая схема*) в разделе *Файл* либо кликнуть мышкой на иконку с изображением резистора.

Перед моделированием любой схемы на рабочем поле редактора:

- 1) размещаются компоненты (например, резисторы, транзисторы);
- 2) соединяются их выводы;
- 3) далее размещаются измерительные приборы;
- 4) производится настройка параметров моделирования.

#### **3.4.2 Формирование модели объекта**

Для того чтобы поместить элемент в рабочее поле необходимо переключить раздел на требуемую группу, например *Пассивные компоненты*. После открытия раздела находящиеся в нем элементы можно размещать на схеме, просто перетаскивая их мышкой.

 «Ящики» с компонентами содержат активные компоненты (транзисторы, операционные усилители), пассивные компоненты (конденсаторы, резисторы, диоды и т. д.), измерительные приборы (вольтметры, амперметры, ваттметры, осциллограф и т. д.), источники питания (генераторы напряжения и тока различной формы), устройства коммутации (ключи) и другие устройства, являющиеся элементами электронных схем.

После того как элементы размещены их можно объединить в группу (выделить) (рис. 3.2). Для этого достаточно, нажав левой кнопкой мыши в рабочей области и удерживая ее, потянуть вправо вниз. При этом появится прерывистый прямоугольник, и после отпускания кнопки мыши элементы схемы, оказавшиеся внутри его, окажутся выделены. Повернуть, отразить, удалить, скопировать, вырезать, вставить схемный компонент можно выбором соответствующего пункта контекстного меню или нажатием горячих клавиш (*CTRL+R*, *CTRL+C* и т. д.).

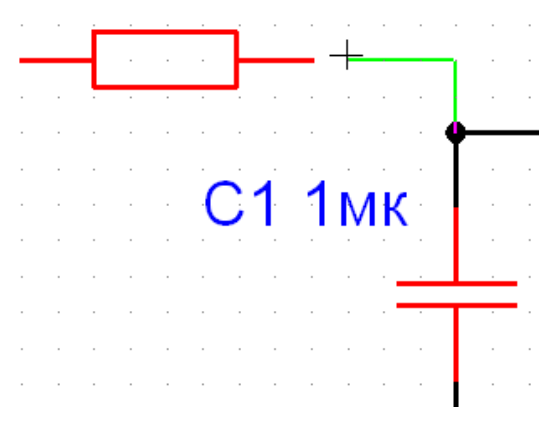

Рис. 3.2

Для того чтобы соединить два вывода различных элементов, необходимо подвести курсор мыши к выводу одного из них до появления точки. Далее следует щелкнуть мышью и тянуть проводник до вывода второго элемента.

Когда на конце вывода, к которому нужно подсоединить проводник, появится точка, еще раз щелкните левой кнопкой мыши для создания связи.

Для удаления соединения между выводами подведите курсор мыши к концу вывода элемента в том месте, где он соединяется с проводником, курсор при том примет форму креста, щёлкните левой клавишей мыши.

Далее оттащите указатель соединения на пустое место в сторону от вывода элемента и щёлкните правую кнопку мыши.

Если при протягивании соединения подвести курсор мыши к проводнику и нажать левую кнопку мыши, автоматически создастся точка и к ней подсоединится связь.

#### **3.4.3 Настройка элементов схемы**

Изменение параметров элементов схемы производится с помощью *Инспектора объектов* (рис. 3.3).

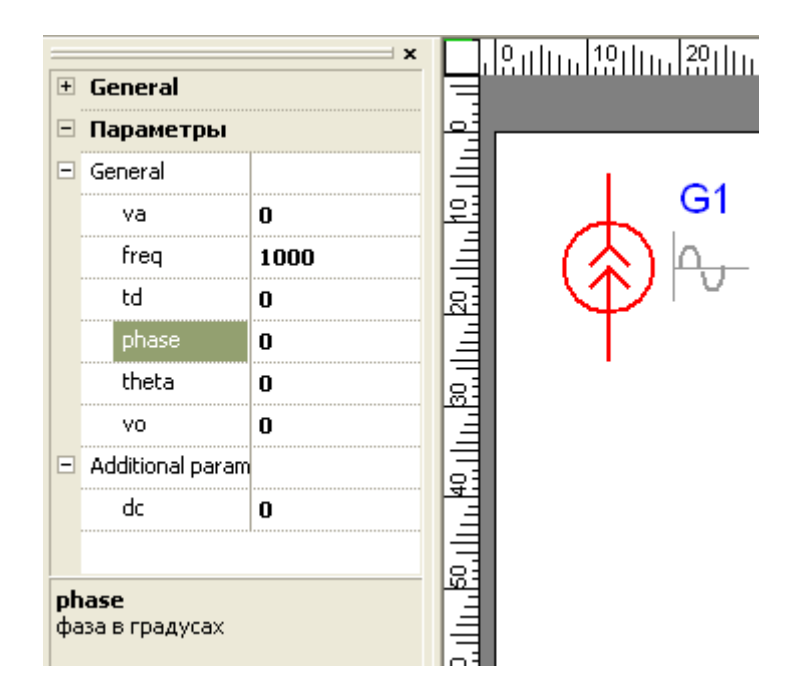

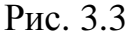

Выходная величина источника синусоидального тока (напряжения) имеет 7 редактируемых параметров и рассчитывается по формуле:

 $I(t) = va \times sin(2PI \times freq \times (t - td)).$ 

Имеется возможность управлять фазовым сдвигом, изменяя параметр **phase** (угол сдвига в градусах). Изменение **phase** автоматически влечет пересчет параметра  $td$  – времени сдвига. И наоборот, изменение  $td$  автоматически влечет изменение **phase**. Параметр **dc** ни на что не влияет.

Параметры других элементов схем изменяются инспектором объектов аналогично.

#### 3.4.4 Управление режимами моделирования

На рис. 3.4 показана панель управления процессом моделирования. Путем нажатия соответствующей кнопки выбирается вариант анализа (временной или частотный) и далее нажимается кнопка запуска моделирования. Процесс моделирования можно остановить (приостановить) путем нажатия соответствующей кнопки. При нажатии кнопки Показать инструмент появляется экран осциллографа и плоттера Боде. Задание параметров

моделирования (метода интегрирования системы дифференциальных уравнений, шага интегрирования и т. д.) задается путем нажатия кнопки Свойства схемы.

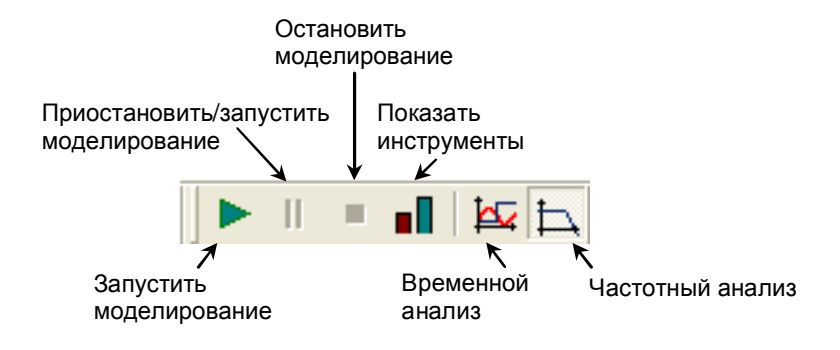

Рис. 3.4

В Инспекторе объектов отражаются параметры элементов моделей, параметры моделирования, анализа и т. д.

Более подробно с правилами моделирования, изображения схем, проведения измерений, можно ознакомиться в пункте главного меню Помощь.

#### 3.4.5 Управление основными параметрами анализа

**Time ratio.** При моделировании мы сталкиваемся с двумя разными временами – реальным временем (в котором мы живем) и временем модели. В некоторых случаях существует возможность моделировать очень быстро, при этом время модели будет существенно опережать реальное время. Иногда, однако, возникает необходимость замедлить скорость моделирования, синхронизировав ее, например, с реальным временем путем введения искусственных пауз в вычислительный процесс. Для этого и служит данный параметр. Если *Time ratio* = 1, то время модели будет примерно соответствовать реальному. Если *Time ratio*  $<< 1$ , то моделирование будет существенно замедляться. При *Time ratio* >>  $1$  – ускоряться. По умолчанию параметр равен  $10^{10}$ : в этом случае моделирование происходит с максимально возможной скоростью.

Параметр *method* позволяет выбрать метод численного интегрирования. Метод интегрирования используется только при Временном анализе. Различные методы интегрирования имеют свои достоинства и недостатки. Так, методы Эйлера и Гира дают лучшую сходимость результатов, а метод трапеций лучшую точность, когда нет проблем со сходимостью.

 $reltol$  – максимально допустимая относительная погрешность решения дифференциальных уравнений. Применяется для выходных переменных и «переменных состояния» в случае, когда контролируемая величина больше отношения *abstol/reltol*.

 $\it abstol$  – максимально допустимая абсолютная погрешность решения дифференциальных уравнений. Применяется для выходных переменных и «переменных состояния» в случае малых контролируемых величин меньших отношения *abstol/reltol*.

Контролируемыми по допустимой погрешности величинами являются переменные состояния и выходные переменные, выводимые на приборы.

В процессе моделирования ASIMEC оценивает точность, используя правило Рунге, а параметры *reltol* и *abstol* используются для коррекции (уменьшения или увеличения) шага интегрирования. Следует помнить, что правило Рунге дает приближенную оценку (более строго точную оценку при  $h \to 0$ ), в силу чего достижение указанной точности не гарантируется, заметим, что SPICE-программы используют менее достоверные способы оценки погрешностей. Когда точность особенно важна, необходимо выбирать параметры *abstol* и *reltol* с разумным запасом.

Параметр *points* определяет размер буфера для хранения результатов. Данная версия ASIMEC хранит результаты моделирования только в буфере, находящемся в оперативной памяти компьютера, который может быть просмотрен с помощью доступных приборов, например осциллографа.

Раздел Параметры анализа будет выглядеть по-разному, в зависимости от того, какой тип анализа выбран кнопками (рис. 3.5).

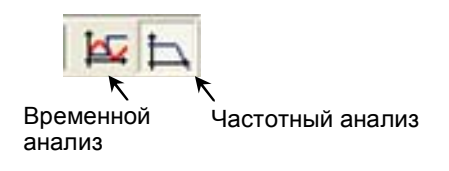

Рис. 3.5

Вид раздела на рисунке, приведенном выше, соответствует временному анализу. Можно управлять следующими параметрами:

tstep - начальный шаг моделирования, является рекомендуемым значением, программа может его уменьшить;

 $tstop$  – время окончания моделирования:

**hmax** – ограничивает шаг моделирования сверху, что может быть полезным для повышения точности расчетов, поскольку чем меньше шаг, тем выше точность. Однако малое значение этого параметра будет замедлять процесс моделирования. При hmax = 0 усечение шага отсутствует.

Исп. Нач. Усл. - флаг, который указывает на то, что следует или использовать нулевые начальные условия - Исп. Нач. Усл. = Да, или производить предварительный расчет рабочей точки по постоянному  $TOKV -$ Исп. Нач. Усл.  $=$ Нет.

Окно инспектора объектов в случае частотного анализа отличается лишь разделом Параметры анализа. Можно изменять параметры nd число точек на декаду; начальную и конечную частоту fstart и fstop соответственно.

Описание системы моделирования электронных схем LTspice находится в свободном доступе в сети Интернет.

## 3.5 Лабораторная работа № 1 «Исследование однофазных выпрямителей»

Цель работы: исследование однофазных выпрямителей с выводом средней точки и мостового на идеализированных моделях при активной нагрузке без фильтра и с Г-образным LC-фильтром.

#### Программа работы

1. Собрать схему выпрямителя со средней точкой без фильтра, как показано на рис. 3.6. Необходимые параметры взять из табл. 3.1 согласно номеру варианта.

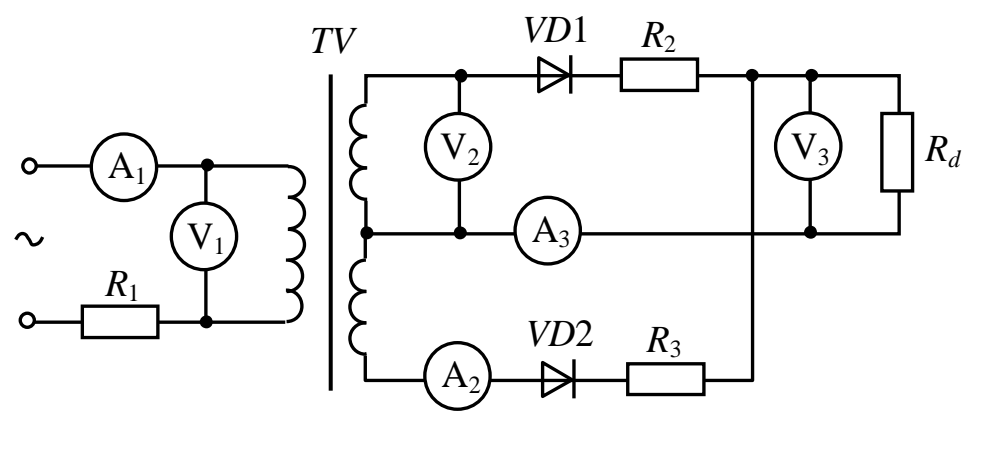

Рис. 3.6

Выбор варианта для лабораторных работ осуществляется по общим правилам с использованием следующей формулы:

$$
V = (N \times K) \text{ div } 100,
$$

где V - искомый номер варианта,

*N* – общее количество вариантов,

div - целочисленное деление,

при  $V = 0$  выбирается максимальный вариант,

 $K$  – код варианта

| Вариант                 | $U_1$ ,<br>B | f,<br>Γц | $k_{\rm rp}$   | $I_d$ ,<br>A   | $k_{_{\rm I\!I_{\rm BH}}}$ | Вариант | $U_1$ ,<br>$\boldsymbol{B}$ | f,<br>Гц | $k_{\rm rp}$ | $I_d$ ,<br>A   | $k_{\scriptscriptstyle{\rm II_{\rm BHX}}}$ |
|-------------------------|--------------|----------|----------------|----------------|----------------------------|---------|-----------------------------|----------|--------------|----------------|--------------------------------------------|
|                         |              |          |                |                |                            |         |                             |          |              |                |                                            |
| $\mathbf{1}$            | 200          | 400      | 12             | $\overline{4}$ | 0,05                       | 16      | 200                         | 100      | 11           | $\overline{2}$ | 0,08                                       |
| $\overline{2}$          | 150          | 50       | 11             | 6              | 0,06                       | 17      | 150                         | 200      | 10           | $\overline{4}$ | 0,09                                       |
| $\overline{\mathbf{3}}$ | 120          | 60       | 10             | 8              | 0,07                       | 18      | 120                         | 300      | 9            | 6              | 0,1                                        |
| $\overline{\mathbf{4}}$ | 100          | 100      | 9              | $\overline{2}$ | 0,08                       | 19      | 100                         | 400      | 8            | 8              | 0,05                                       |
| 5                       | 170          | 200      | $\overline{8}$ | $\overline{4}$ | 0,09                       | 20      | 170                         | 50       | 14           | $\overline{2}$ | 0,06                                       |
| 6                       | 200          | 300      | 14             | 6              | 0,1                        | 21      | 200                         | 60       | 13           | $\overline{4}$ | 0,07                                       |
| $\overline{7}$          | 150          | 400      | 13             | 8              | 0,05                       | 22      | 150                         | 100      | 12           | 6              | 0,08                                       |
| 8                       | 120          | 50       | 12             | $\overline{2}$ | 0,06                       | 23      | 120                         | 200      | 11           | 8              | 0,09                                       |
| 9                       | 100          | 60       | 11             | $\overline{4}$ | 0,07                       | 24      | 100                         | 300      | 10           | $\overline{2}$ | 0,1                                        |
| 10                      | 170          | 100      | 10             | 6              | 0,08                       | 25      | 170                         | 400      | 9            | $\overline{4}$ | 0,05                                       |
| 11                      | 200          | 200      | 9              | 8              | 0,09                       | 26      | 200                         | 50       | 8            | 6              | 0,06                                       |
| 12                      | 150          | 300      | 8              | $\overline{2}$ | 0,1                        | 27      | 150                         | 60       | 14           | 8              | 0,07                                       |
| 13                      | 120          | 400      | 14             | $\overline{4}$ | 0,05                       | 28      | 120                         | 100      | 13           | $\overline{2}$ | 0,08                                       |
| 14                      | 100          | 50       | 13             | 6              | 0,06                       | 29      | 100                         | 200      | 12           | $\overline{4}$ | 0,09                                       |
| 15                      | 170          | 60       | 12             | 8              | 0,07                       | 30      | 170                         | 300      | 11           | 6              | 0,1                                        |

Таблица 3.1 – Исходные данные к лабораторной работе № 1

Величина сопротивления нагрузки  $R_d$  рассчитывается из следующих соотношений:

$$
U_2 = \frac{U_1}{k_{\text{rp}}}
$$
;  $U_d = 0.9U_2$ ;  $R_d = \frac{U_d}{I_d}$ .

Сопротивления резисторов, выполняющих роль шунтов,  $R_1 = R_2$  =  $= R_3 = 0,01$  Om.

Диоды и трансформатор идеализированные.

Внутренние сопротивления амперметров принять равными нулю, внутренние сопротивления вольтметров принять равными бесконечности.

2. Экспериментально для схемы на рис. 3.6 с помощью вольтметров и амперметров замерить действующие значения напряжений первичной

и вторичных обмоток трансформатора  $U_1$  и  $U_2$ , среднее значение напряжения на нагрузке  $U<sub>d</sub>$ , действующие значения токов первичной и вторичных обмоток  $I_1$  и  $I_2$ , среднее значение тока нагрузки  $I_d$ . В отчете привести схему с показаниями приборов.

Экспериментально с помощью осциллографа замерить амплитуду обратного напряжения на диодах  $U_{m00p}$  и амплитуду переменной составляющей выпрямленного напряжения  $U_{(2)m}$ . За величину  $U_{(2)m}$  приближенно можно считать половину полного размаха пульсаций кривой выпрямленного напряжения, как показано на рис. 3.7.

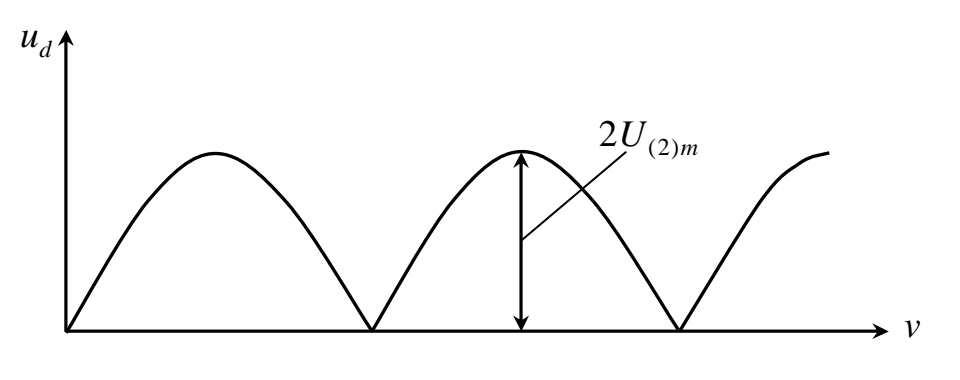

Рис. 3.7

Используя экспериментальные данные, составить основные расчетные соотношения для исследуемой схемы выпрямителя. Результаты оформить в виде табл. 3.2.

Таблица 3.2 - Результаты исследования выпрямителя со средней точкой при активной нагрузке

|              |  | ' TN | $m$ обр |  |
|--------------|--|------|---------|--|
| Эксперимент  |  |      |         |  |
| Теоретически |  |      |         |  |

Теоретические соотношения взять из табл. 3.1 [1].

3. Экспериментально с помощью осциллографа получить диаграммы напряжений и токов  $u_1$ ,  $u_d$ ,  $i_1$ ,  $i_{VD1}$ ,  $i_{VD2}$ .

В отчете представить диаграммы, синхронизировав их с напряжениem  $u_1$ .

Диаграммы токов снимаются в виде напряжений на низкоомных резисторах (шунтах)  $R_1$ ,  $R_2$ ,  $R_3$ .

4. Собрать схему выпрямителя со средней точкой с LC-фильтром, как показано на рис. 3.8.

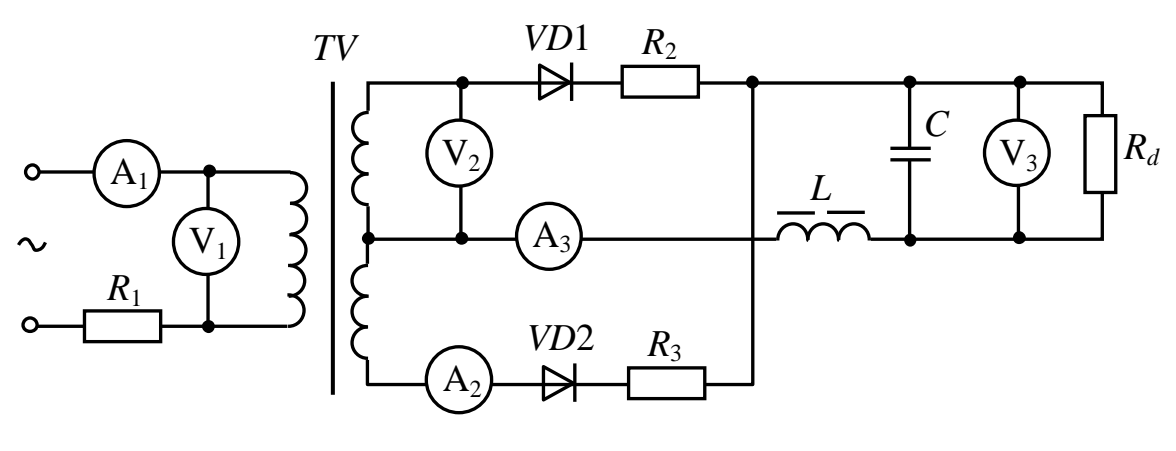

Рис. 3.8

Параметры схемы оставить прежними (т. е. из табл. 3.1). Для расчета фильтра использовать формулы (7.5–7.7) и пример 17 из [1].

Значение индуктивности сглаживающего дросселя принять примерно в два раза больше критического значения. В этом случае можно считать, что для выпрямителя нагрузка носит индуктивный характер.

5. Экспериментально для схемы на рис. 3.8 произвести измерения подобно проведенным в п. 2. Результаты оформить в виде табл. 3.3.

Таблица 3.3 – Результаты исследования выпрямителя со средней точкой при индуктивной нагрузке

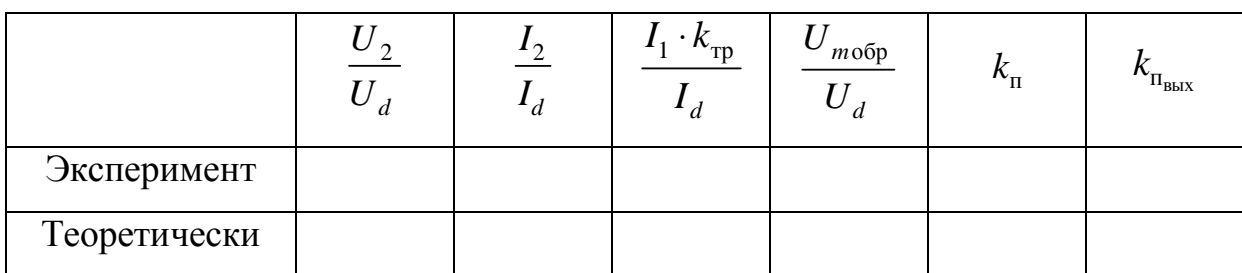

В табл. 3.3  $k_{\text{n}}$  и  $k_{\text{n}_{\text{max}}}$  – это коэффициенты на входе и выходе фильтра соответственно.

6. Для схемы на рис. 3.8 повторить задание по п. 3.

7. Для схемы на рис. 3.8 экспериментально получить зависимость коэффициента пульсаций на нагрузке  $k_{\text{n}_{\text{max}}}$  от тока нагрузки. Ток нагрузки изменять от заданного в табл. 3.1 до значения, в десять раз меньшего.

8. Сделать подробные выводы о проделанной работе.

## **3.6 Лабораторная работа № 2 «Исследование трехфазных выпрямителей»**

**Цель работы:** исследование трехфазных выпрямителей мостового и с выводом средней точки с индуктивным фильтром при учете индуктивностей рассеяния трансформатора.

#### **Программа работы**

1. Собрать схему трехфазного мостового выпрямителя с дросселем фильтра <sup>ф</sup>*L* , как показано на рис. 3.9. Необходимые параметры взять из табл. 3.4 согласно номеру варианта.

Для расчета индуктивности дросселя *L*<sup>ф</sup> использовать формулу (7.3) из [1].

Диоды идеализированные.

| Вариант                 | $U_1$ , B | $f$ , Гц        | $k_{\mbox{\tiny\rm rp}}$ | $k_{cr}$       | $L_s$ , м $\Gamma$ н | $R_d$ , OM |
|-------------------------|-----------|-----------------|--------------------------|----------------|----------------------|------------|
| $\mathbf{1}$            | 200       | $\overline{50}$ | $\overline{19}$          | $10\,$         | 0,2                  | 0,625      |
| $\overline{2}$          | 170       | 60              | 15                       | 9              | 0,16                 | 0,59       |
| $\overline{\mathbf{3}}$ | 150       | 400             | 13                       | $\overline{8}$ | 0,02                 | 0,56       |
| $\overline{\mathbf{4}}$ | 120       | 500             | $10\,$                   | $\overline{7}$ | 0,017                | 0,53       |
| $\overline{\mathbf{5}}$ | 100       | 50              | 8                        | 8              | 0,16                 | 0,5        |
| $\overline{6}$          | 200       | 60              | $\overline{15}$          | $\overline{9}$ | 0,13                 | 0,47       |
| $\overline{7}$          | 170       | 400             | $24\,$                   | 10             | 0,011                | 0,28       |
| $\overline{\mathbf{8}}$ | 150       | 500             | 16                       | $11\,$         | 0,013                | 0,4        |
| $\overline{9}$          | 120       | 50              | $10\,$                   | $10\,$         | 0,18                 | 0,56       |
| 10                      | 100       | 60              | $\tau$                   | $\mathbf{9}$   | 0,21                 | 0,79       |
| 11                      | 200       | 400             | $10\,$                   | $\overline{8}$ | 0,044                | 1,125      |
| 12                      | 170       | 500             | $\overline{9}$           | $\overline{7}$ | 0,032                | 1,0        |
| 13                      | 150       | $50\,$          | 18                       | $8\,$          | 0,13                 | 0,4        |
| 14                      | 120       | 60              | 13                       | 9              | 0,11                 | 0,4        |
| 15                      | 100       | 400             | $10\,$                   | $10\,$         | 0,016                | 0,39       |
| 16                      | 200       | 500             | 16                       | 11             | 0,01                 | 0,53       |
| 17                      | 170       | $50\,$          | $11\,$                   | 10             | 0,22                 | 0,72       |
| 18                      | 150       | 60              | $\overline{8}$           | $\overline{9}$ | 0,26                 | 0,98       |
| 19                      | 120       | 400             | 11                       | $8\,$          | 0,025                | 0,625      |
| 20                      | 100       | 500             | 9                        | $\overline{7}$ | 0,019                | 0,59       |
| 21                      | 200       | 50              | $17\,$                   | $\overline{8}$ | 0,18                 | 0,56       |
| 22                      | 170       | $\overline{60}$ | $\overline{14}$          | $\overline{9}$ | 0,14                 | 0,53       |
| 23                      | 150       | 400             | 12                       | 10             | 0,02                 | 0,5        |
| 24                      | 120       | 500             | $\overline{6}$           | $11\,$         | 0,04                 | 1,25       |
| 25                      | 100       | 50              | $11\,$                   | 10             | 0,16                 | 0,49       |
| 26                      | 200       | 60              | 20                       | 9              | 0,12                 | 0,48       |
| 27                      | 170       | 400             | 15                       | 8              | 0,019                | 0,48       |
| 28                      | 150       | 500             | 13                       | $\overline{7}$ | 0,014                | 0,46       |
| 29                      | 120       | 50              | $\overline{7}$           | $\overline{8}$ | 0,35                 | 1,12       |
| 30                      | 100       | 60              | 5                        | 9              | 0,26                 | 0,99       |

Таблица 3.4 – Исходные данные к лабораторной работе № 2 (мостовой выпрямитель)

Внутренние сопротивления амперметров и активные сопротивления обмоток трансформатора принять равными нулю, внутренние сопротивления вольтметров принять равными бесконечности.

Сопротивления резисторов, выполняющих роль шунтов,  $R_1 \ldots R_6 =$  $= 0.001$  O<sub>M</sub>.

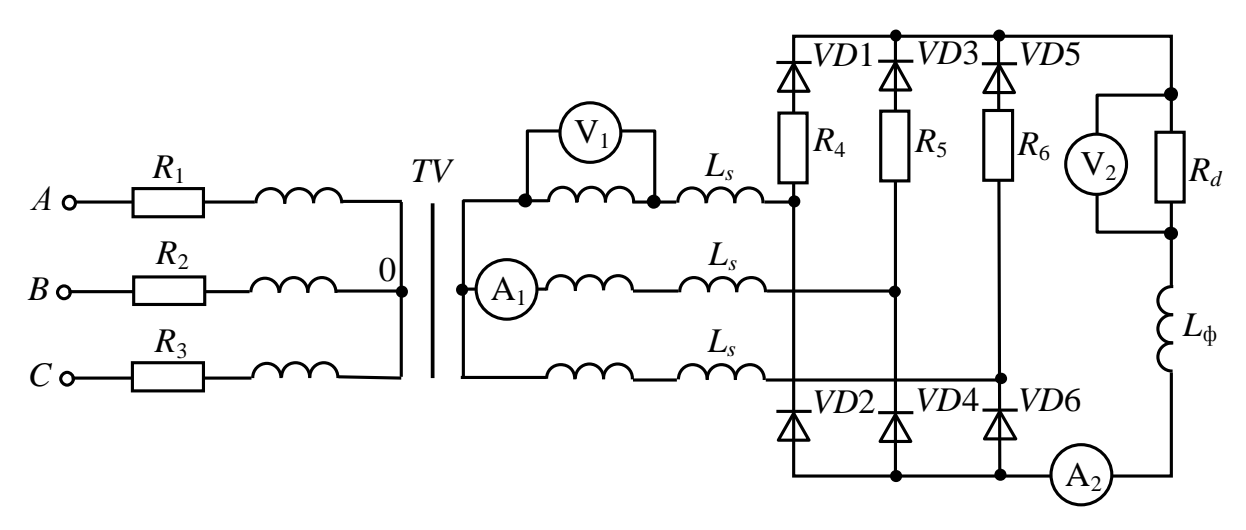

Рис. 3.9

2. Рассчитать внешнюю характеристику выпрямителя, используя формулы (5.12), (5.13) из [1] с учетом того, что  $\alpha = 0$ ,  $\Delta U_r = 0$ ,  $U_{\text{np}} = 0$ .

3. Экспериментально с помощью соответствующих вольтметра и амперметра получить внешнюю характеристику, изменяя величину сопротивления нагрузки от  $R_d$  до  $R'_d$  ( $R'_d = 10R_d$ ).

Рассчитанную и экспериментальную внешние характеристики привести в отчете на одном рисунке совместно.

4. Установить сопротивление нагрузки  $R_d'$  и с помощью вольтметров и осциллографа определить соотношения  $\frac{U_2}{U}$ ,  $\frac{U_{m \text{o6p}}}{U}$ .

Сравнить полученные соотношения с расчетными из табл. 3.1 [1].

5. Установить сопротивление нагрузки  $R_d$  и с помощью амперметров определить соотношение  $\frac{I_2}{I_1}$ .

Сравнить полученное соотношение с расчетным.

6. При величине сопротивления нагрузки  $R_d$  снять диаграммы соответствующих токов с помощью осциллографа и низкоомных резисторов  $R_1 \dots R_6$ . В отчете диаграммы привести, синхронизировав их с напряжени- $EM$   $u_{A0}$ .

7. Экспериментально с помощью осциллографа замерить амплитуду переменной составляющей напряжения на сопротивлении нагрузки  $R_d$ . Проверить получившийся коэффициент сглаживания фильтра, используя формулу (6.1) из [1] (величину  $k_n$  взять из табл. 3.1 [1]).

8. Собрать схему трехфазного выпрямителя с выводом средней точки с дросселей фильтра  $L_{\phi}$ , как показано на рис. 3.10. Необходимые параметры взять из табл. 3.5 согласно номеру варианта.

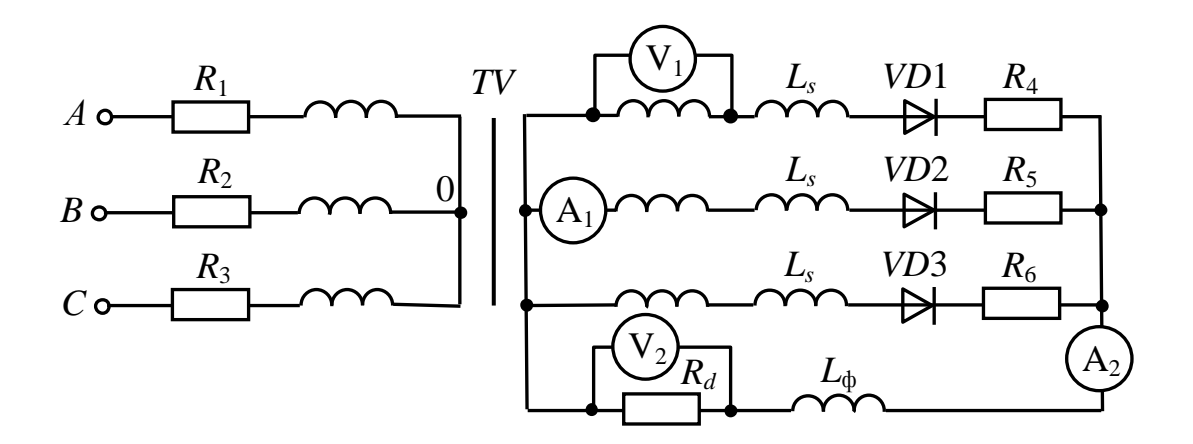

Рис. 3.10

| Вариант                 | $U_1$ , B | $f$ , Гц        | $k_{\rm rp}$     | $k_{\rm cr}$    | $Ls$ , M $\Gamma$ H | $R_d$ , OM |
|-------------------------|-----------|-----------------|------------------|-----------------|---------------------|------------|
| $\mathbf{1}$            | 220       | $\overline{50}$ | $\overline{5,2}$ | $\overline{11}$ | $\overline{1,3}$    | 2,5        |
| $\overline{2}$          | 200       | 60              | 5,1              | 10              | 1,0                 | 1,9        |
| $\overline{\mathbf{3}}$ | 180       | 400             | 4,9              | 9               | 0.12                | 1,52       |
| $\overline{\mathbf{4}}$ | 160       | 500             | 4,6              | $\overline{8}$  | 0,09                | 1,27       |
| $\overline{5}$          | 140       | 50              | 4,1              | $\overline{7}$  | 0,8                 | 1,14       |
| 6                       | 240       | 60              | 3,7              | 11              | 2,0                 | 3,75       |
| $\overline{7}$          | 220       | 400             | $\overline{6,9}$ | $10\,$          | 0,11                | 1,56       |
| $\overline{\mathbf{8}}$ | 200       | 500             | 6,6              | $\overline{9}$  | 0,08                | 1,27       |
| $\boldsymbol{9}$        | 180       | $50\,$          | 6,1              | 8               | 0,6                 | 1,1        |
| 10                      | 160       | 60              | 5,5              | $\overline{7}$  | 0,5                 | 1,0        |
| 11                      | 140       | 400             | $\overline{2,6}$ | 11              | 0,25                | 3,25       |
| 12                      | 240       | 500             | 4,8              | 10              | 0,14                | 2,43       |
| 13                      | 220       | 50              | 4,8              | 9               | 1,2                 | 1,9        |
| 14                      | 200       | 60              | 8,3              | $\overline{8}$  | 0,5                 | 0,9        |
| 15                      | 180       | 400             | $\overline{7,4}$ | $\overline{7}$  | 0,06                | 0,82       |
| 16                      | 160       | 500             | 3,4              | 11              | 0,16                | 2,75       |
| 17                      | 140       | 50              | 3,3              | 10              | 1,4                 | 2,1        |
| 18                      | 240       | 60              | 6,0              | $\overline{9}$  | 0,9                 | 1,7        |
| 19                      | 220       | 400             | 5,9              | $8\,$           | 0,1                 | 1,4        |
| 20                      | 200       | 500             | 5,5              | $\overline{7}$  | 0,08                | 1,23       |
| 21                      | 180       | 50              | 4,7              | 11              | 1,4                 | 2,25       |
| 22                      | 160       | 60              | 4,5              | 10              | 0,9                 | 1,75       |
| 23                      | 140       | 400             | 4,2              | 9               | 0,09                | 1,4        |
| 24                      | 240       | 500             | 7,5              | $\overline{8}$  | 0,07                | 1,2        |
| 25                      | 220       | 50              | 7,0              | $\overline{7}$  | 0,7                 | 1,06       |
| 26                      | 200       | 60              | 3,3              | $11\,$          | 1,7                 | 3,5        |
| $27\,$                  | 180       | 400             | 3,4              | 10              | 0,2                 | 2,6        |
| 28                      | 160       | 500             | 5,8              | $\overline{9}$  | 0,07                | 1,15       |
| 29                      | 140       | 50              | 5,3              | $\overline{8}$  | 0,6                 | 1,0        |
| 30                      | 240       | 60              | 9,4              | $\overline{7}$  | 0,5                 | 0,85       |

Таблица 3.5 – Исходные данные к лабораторной работе № 2 (выпрямитель с выводом средней точки)

9. Для схемы трехфазного выпрямителя с выводом средней точки на рис. 3.10 выполнить задания по п. 2…7 программы настоящей работы.

10. Сделать подробные выводы по проделанной работе.

## **4 КОНТРОЛЬНАЯ РАБОТА № 2 «РАСЧЕТ УПРАВЛЯЕМОГО ВЫПРЯМИТЕЛЯ»**

## **4.1 Задание для контрольной работы**

Выбор варианта контрольной осуществляется по общим правилам с использованием следующей формулы:

$$
V = (N \times K) \text{ div } 100,
$$

где *V* – искомый номер варианта,

*N* – общее количество вариантов,

div – целочисленное деление,

при *V* = 0 выбирается максимальный вариант,

*K* – код варианта.

Варианты схем выпрямителей приведены на рисунке 4.1.

По номеру варианта схема и исходные данные для контрольной работы выбираются по таблицам 4.1–4.3.

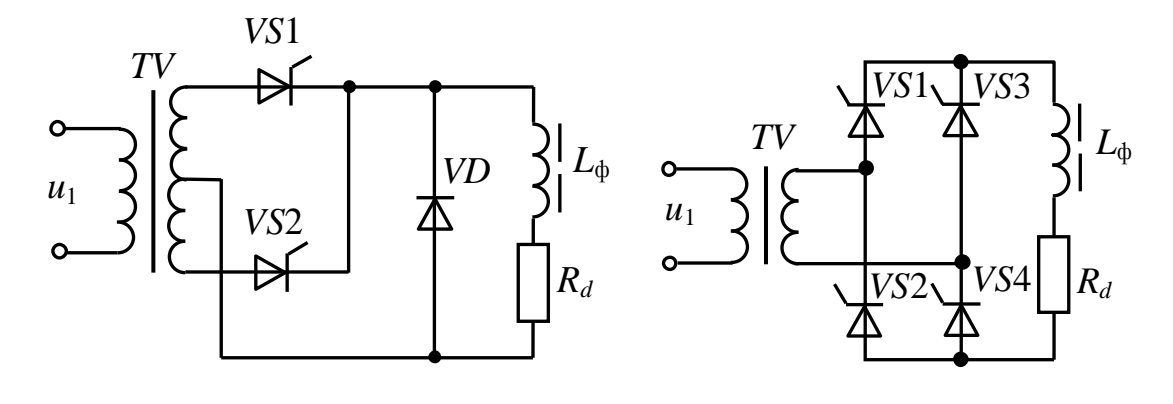

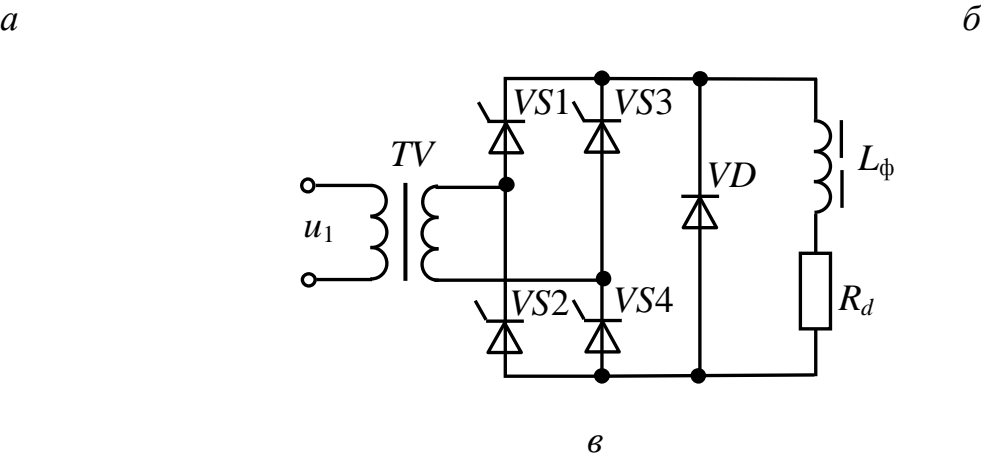

*VS*1 *TV А*  $\overline{\triangleright}$ *VS*2 *B Rd VS*3 *C*   $L_{\Phi}$ 

*г*

*А B*   $\begin{array}{|c|c|c|c|c|}\n\hline\n\text{com} & \text{I} & \text{com} & \text{I} & \text{R}_d \\
\hline\n\end{array}$ *VS*1 *VS*3 *VS*5 *VS*2 *VS*4 *VS*6 *L*ф *TV* 

*д*

Рис. 4.1 – Схемы управляемых выпрямителей

| Строки         | Столбцы        |                |    |                |    |    |                |    |    |     |  |
|----------------|----------------|----------------|----|----------------|----|----|----------------|----|----|-----|--|
|                | 1              | $\overline{2}$ | 3  | $\overline{4}$ | 5  | 6  | $\overline{7}$ | 8  | 9  | 10  |  |
| $\mathbf{1}$   | $\mathbf{1}$   | 11             | 21 | 31             | 41 | 51 | 61             | 71 | 81 | 91  |  |
| $\overline{2}$ | $\overline{2}$ | 12             | 22 | 32             | 42 | 52 | 62             | 72 | 82 | 92  |  |
| 3              | 3              | 13             | 23 | 33             | 43 | 53 | 63             | 73 | 83 | 93  |  |
| $\overline{4}$ | $\overline{4}$ | 14             | 24 | 34             | 44 | 54 | 64             | 74 | 84 | 94  |  |
| 5              | 5              | 15             | 25 | 35             | 45 | 55 | 65             | 75 | 85 | 95  |  |
| 6              | 6              | 16             | 26 | 36             | 46 | 56 | 66             | 76 | 86 | 96  |  |
| $\overline{7}$ | 7              | 17             | 27 | 37             | 47 | 57 | 67             | 77 | 87 | 97  |  |
| 8              | 8              | 18             | 28 | 38             | 48 | 58 | 68             | 78 | 88 | 98  |  |
| 9              | 9              | 19             | 29 | 39             | 49 | 59 | 69             | 79 | 89 | 99  |  |
| 10             | 10             | 20             | 30 | 40             | 50 | 60 | 70             | 80 | 90 | 100 |  |

Таблица 4.1 - Варианты заданий для выполнения контрольной работы

Таблица 4.2 - Исходные данные параметров входного и качества выходно-

го напряжений

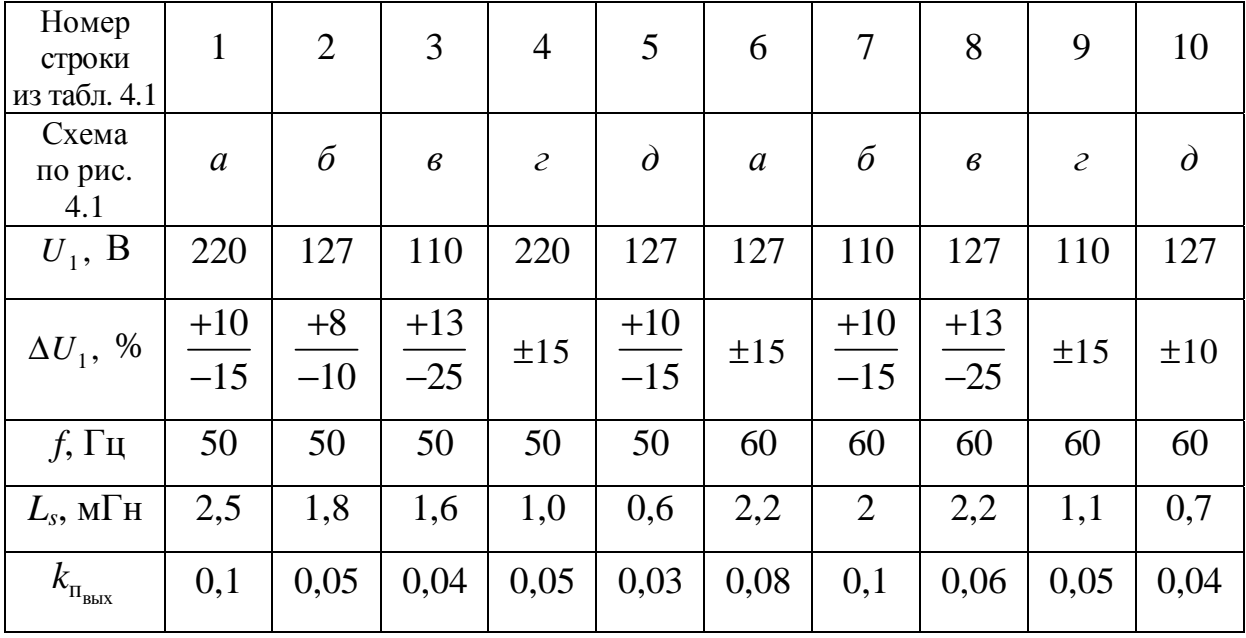

| Номер<br>столбца<br>из табл. 4.1 |    | ∠              |    |    |    |    |    | Õ  |            |    |
|----------------------------------|----|----------------|----|----|----|----|----|----|------------|----|
| B<br>$U_{d}$ ,                   | 24 | 36             | 48 | 60 | 42 | 15 | 24 | 36 | 48         | 60 |
| $I_d$ , A                        |    | $\overline{ }$ | O  | J  |    | ⌒  |    |    | $\sqrt{2}$ |    |

Таблица 4.3 – Исходные данные выходных параметров выпрямителя

В таблицах 4.2, 4.3 приняты следующие обозначения:

 $U_1$  – действующее значение напряжения питающей сети (т. е. напряжения первичной обмотки трансформатора). В трехфазных схемах это фазное напряжение при соединении обмоток трансформатора в звезду;

 $\Delta U_1$  – диапазон изменения напряжения питающей сети;

 $L<sub>s</sub>$  – индуктивность рассеяния (фазы) трансформатора, приведенная к вторичной стороне;

 $k_{\text{n}_{\text{max}}}$  – коэффициент пульсаций напряжения на нагрузке (на выходе фильтра);

 $f$  - частота питающей сети;

 $U_d$  – выпрямленное напряжение (нагрузки);

 $I_d$  – ток нагрузки.

В качестве примера составим задание для контрольной работы для варианта № 54 (4-я строка и 6-й столбец из табл. 4.1):

схема на рисунке 4.1, г;

 $\vdots$ 

$$
U_1 = 220 \text{ B} \pm 15\%
$$
  
\n $f = 50 \text{ T}$   
\n $L_s = 1, 0 \text{ m}$   
\n $k_{\text{n}_{\text{BBX}}} = 0, 05;$   
\n $U_d = 15 \text{ B};$   
\n $I_d = 3 \text{ A}.$ 

В контрольной работе необходимо рассчитать электрические параметры всех компонентов схемы выпрямителя.

Требования к оформлению контрольной работы такие же, как и к оформлению отчетов по лабораторным работам.

## 4.2 Методические указания по выполнению контрольной работы

1. Привести схему электрическую принципиальную и исходные данные с расшифровкой обозначений.

2. Записать в общем виде выражения регулировочной и внешней характеристик для рассчитываемой схемы выпрямителя.

Для регулировочной характеристики ориентироваться на формулы  $(2.5), (2.11), (3.1)$   $\mu$   $(3.3)$   $\mu$ 3 [1].

Для внешней характеристики ориентироваться на формулу (4.13) с учетом соотношений (4.6), (4.10), (4.11) и (4.12) из [1].

Здесь и далее в тексте контрольной работы все вновь вводимые обозначения обязательно расшифровывать.

3. Определить минимальное требуемое значение напряжения вторичной обмотки трансформатора  $U_{2\text{min}}$ . При этом активным падением напряжения и падением напряжения на полупроводниковых приборах пренебречь и учесть, что минимальное значение угла управления  $\alpha_{\min}$  составляет:  $30^{\circ}$  для однофазных выпрямителей и  $10^{\circ}$  – для трехфазных.

4. Рассчитать коэффициент трансформации трансформатора, используя минимальное значение напряжения питающей сети  $U_{1\text{min}}$  и минимальное требуемое значение напряжения вторичной обмотки трансформатора  $U_{2\min}$ .

5. Рассчитать минимальное значение угла управления  $\alpha_{\text{max}}$  (при максимальном значении напряжения питающей сети и минимальном значении тока нагрузки  $I_{d \min} = 0.1 I_d$ ).

6. Определить угол коммутации γ из формулы (4.5) [1] (для однофазных выпрямителей):

$$
\Delta U_x = \frac{\sqrt{2}U_2}{\pi} \Big[ \cos \alpha - \cos(\alpha + \gamma) \Big].
$$

Для трехфазных выпрямителей аналогичная формула выглядит следующим образом:

$$
\Delta U_x = \frac{\sqrt{3} \cdot \sqrt{2} U_2}{\pi} \Big[ \cos \alpha - \cos (\alpha + \gamma) \Big].
$$

При расчете γ следует использовать максимальные значения напряжения вторичной обмотки трансформатора и угла управления.

7. Рассчитать коэффициент пульсаций на выходе выпрямителя (т. е. на входе фильтра):

для однофазных схем:

$$
k_{\rm n_{\rm ax}} = \frac{2}{3} \sqrt{1 + 4(1 - \cos \alpha_{\rm max})};
$$

для трехфазных схем:

$$
k_{\rm n_{\rm ax}} = \frac{2}{m^2 - 1} \sqrt{1 + m^2 \text{tg} \,\alpha_{\rm max}}.
$$

8. Рассчитать требуемый коэффициент сглаживания по формуле (6.1) и величину индуктивности сглаживающего дросселя по формуле (6.3) из [1].

9. Построить внешние характеристики выпрямителя при углах управления  $\alpha_{\text{max}}$  и  $\alpha_{\text{min}}$ .

10. Рассчитать основные электрические параметры элементов схемы:

– для трансформатора – действующие значения токов вторичной и первичной обмоток, расчетную мощность;

– для полупроводниковых приборов – средние значения токов и амплитуды обратных напряжений.

11. Привести диаграммы изменения во времени при  $\alpha = \alpha_{\text{max}}$  следующих величин:

– напряжения первичной обмотки трансформатора (с этой диаграммой синхронизировать все остальные);

– напряжений на полупроводниковых приборах;

– напряжения на дросселе;

– тока вторичной обмотки трансформатора;

– токов полупроводниковых приборов.

#### **ЛИТЕРАТУРА**

1. Коновалов Б. И. Основы преобразовательной техники : учеб. пособие / Б. И. Коновалов, В. С. Мишуров. – Томск : ФДО, ТУСУР, 2016. – 172 с.

2. Зиновьев Г. С. Основы силовой электроники : учеб. пособие для вузов / Г. С. Зиновьев. – Новосибирск : НГТУ, 2003. – 651 с.

3. Диоды и тиристоры в преобразовательных установках / М. А. Абрамович, В. М. Бабайлов, В. Е. Либер [и др.]. – М. : Энергоатомиздат, 1992. – 432 с.

4. Малогабаритные трансформаторы и дроссели : справочник / И. Н. Сидоров, С. В. Скорняков, В. В. Христинин. – М. : Радио и связь, 1985. – 415 с.

5. Полупроводниковые выпрямители / под ред. Ф. И. Ковалева, Г. П. Мостковой. – М. : Энергия, 1978. – 448 с.

6. Полупроводниковые приборы : учебник для вузов / Н. М. Тугов, Б. А. Глебов, Н. А. Чарыков; под ред. В. А. Лабунцова. – М. : Энергоатомиздат, 1990. – 576 с.

7. Розанов Ю. К. Основы силовой электроники / Ю. К. Розанов. – М. : Энергоатомиздат, 1992. – 295 с.

8. Руденко В. С. Основы преобразовательной техники : учебник для вузов / В. С. Руденко, В. И. Сенько, И. М. Чиженко. – М. : Высш. шк., 1980. – 424 с.

9. Электрические конденсаторы и конденсаторные установки : справочник / В. П. Берзан, Б. Ю. Геликман, М. Н. Гураевский [и др.] ; под ред. Г. С. Кучинского. – М. : Энергоатомиздат, 1987. – 656 с.